## **Alle Blogeinträge zur Borkum-Tour 2022**

Die Bilder sind eine Zusammenfassung aus den folgenden Blogeinträgen:

23.09.2022 [Einmal Borkum ...](https://bergerjoerg.de/eintrag/2022-09-23.html) 24.09.2022 [Borkum:2](https://bergerjoerg.de/eintrag/2022-09-24.html) 25.09.2022 [Borkum der 3.](https://bergerjoerg.de/eintrag/2022-09-25.html) 26.09.2022 [Quattro Borkum](https://bergerjoerg.de/eintrag/2022-09-26.html) 27.09.2022 [Borkum Grand Tour](https://bergerjoerg.de/eintrag/2022-09-27.html) 28.09.2022 [Borkum Tea Time](https://bergerjoerg.de/eintrag/2022-09-28.html) 29.09.2022 [Borkum: Rad, Fuß, naß, alte Liebe](https://bergerjoerg.de/eintrag/2022-09-29.html) 30.09.2022 [Borkum: Repeat](https://bergerjoerg.de/eintrag/2022-09-30.html) 01.10.2022 [Borkum infiziert](https://bergerjoerg.de/eintrag/2022-10-01.html) 02.10.2022 [Borkum - noch einmal stürmt!](https://bergerjoerg.de/eintrag/2022-10-02.html) 03.10.2022 [Borkum - zurück auf Start](https://bergerjoerg.de/eintrag/2022-10-03.html)

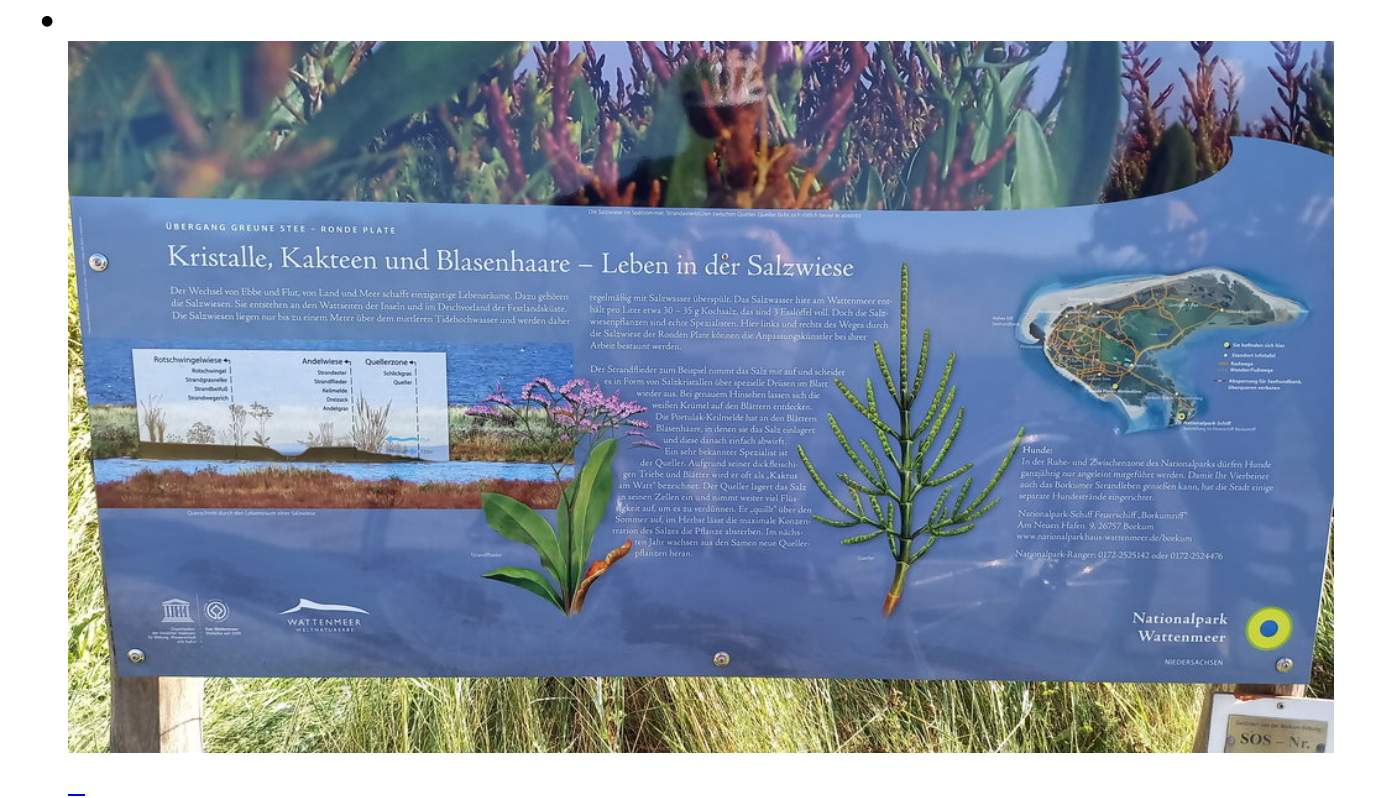

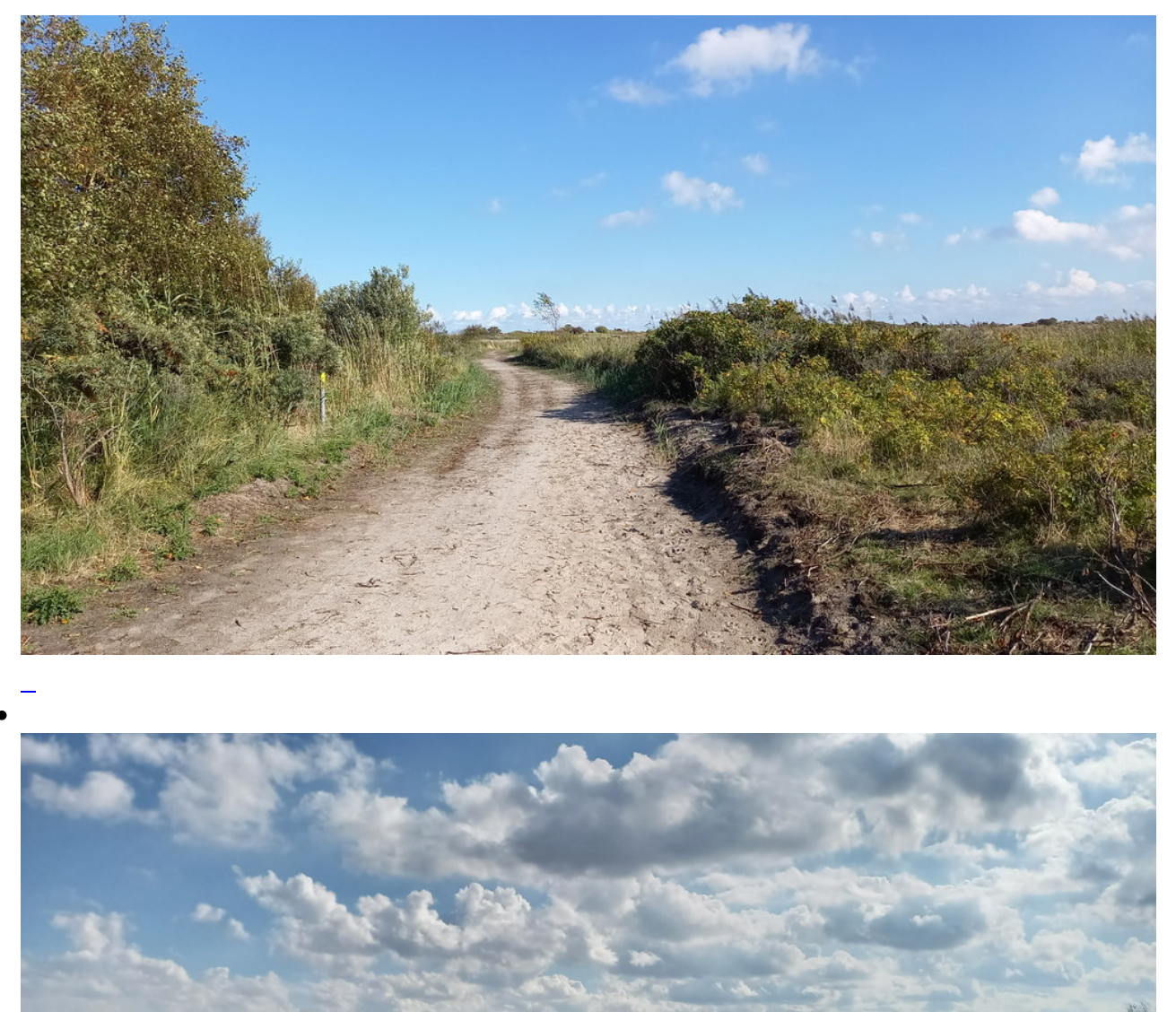

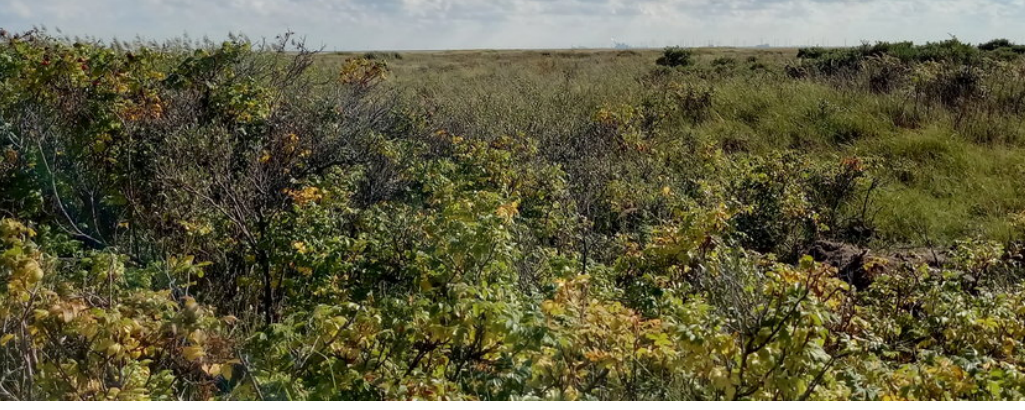

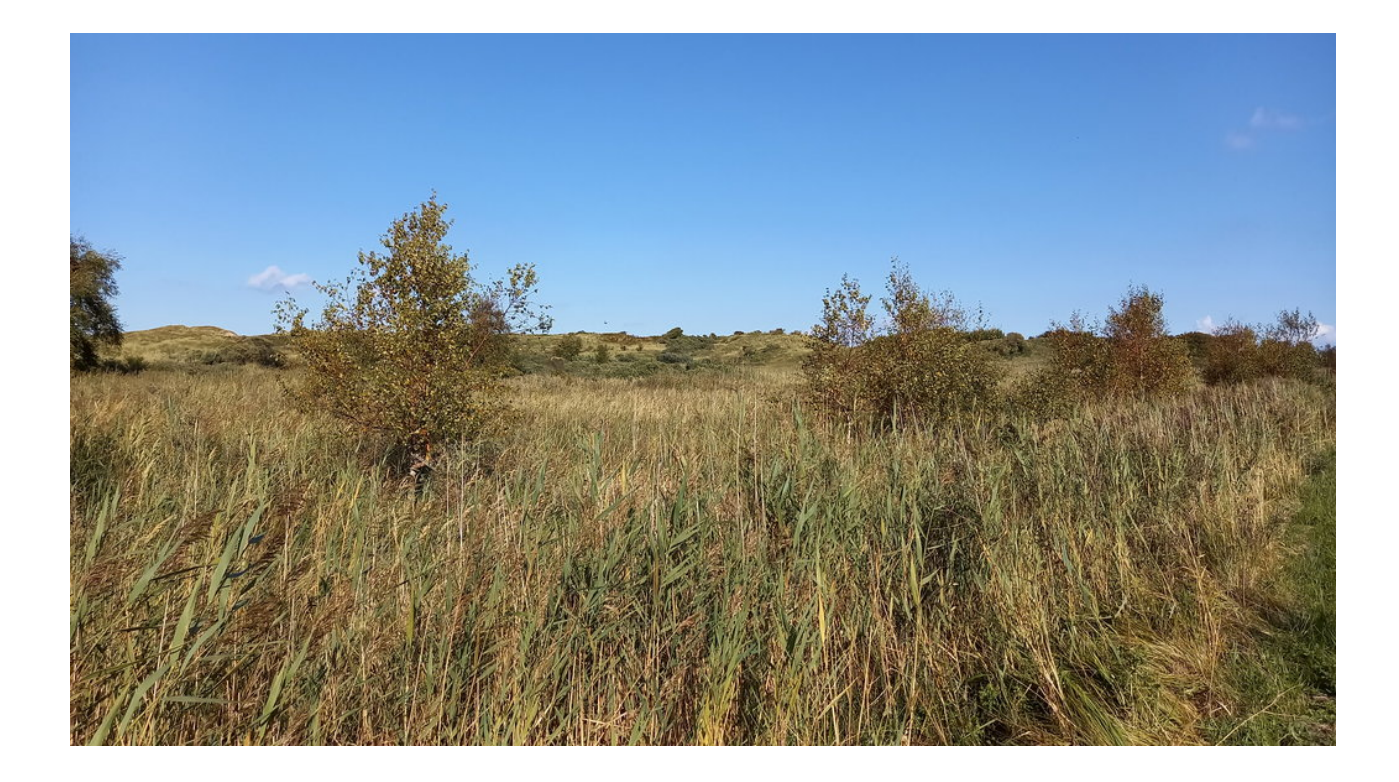

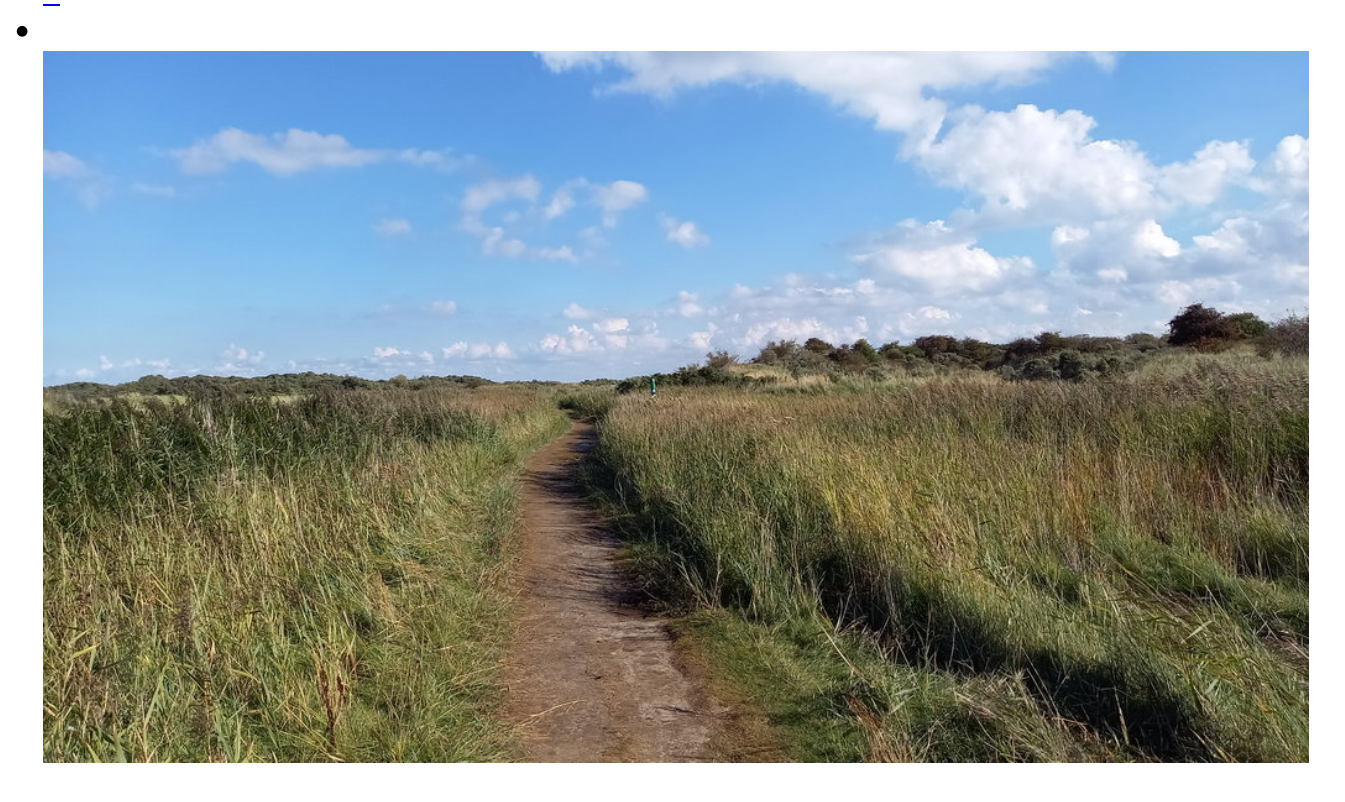

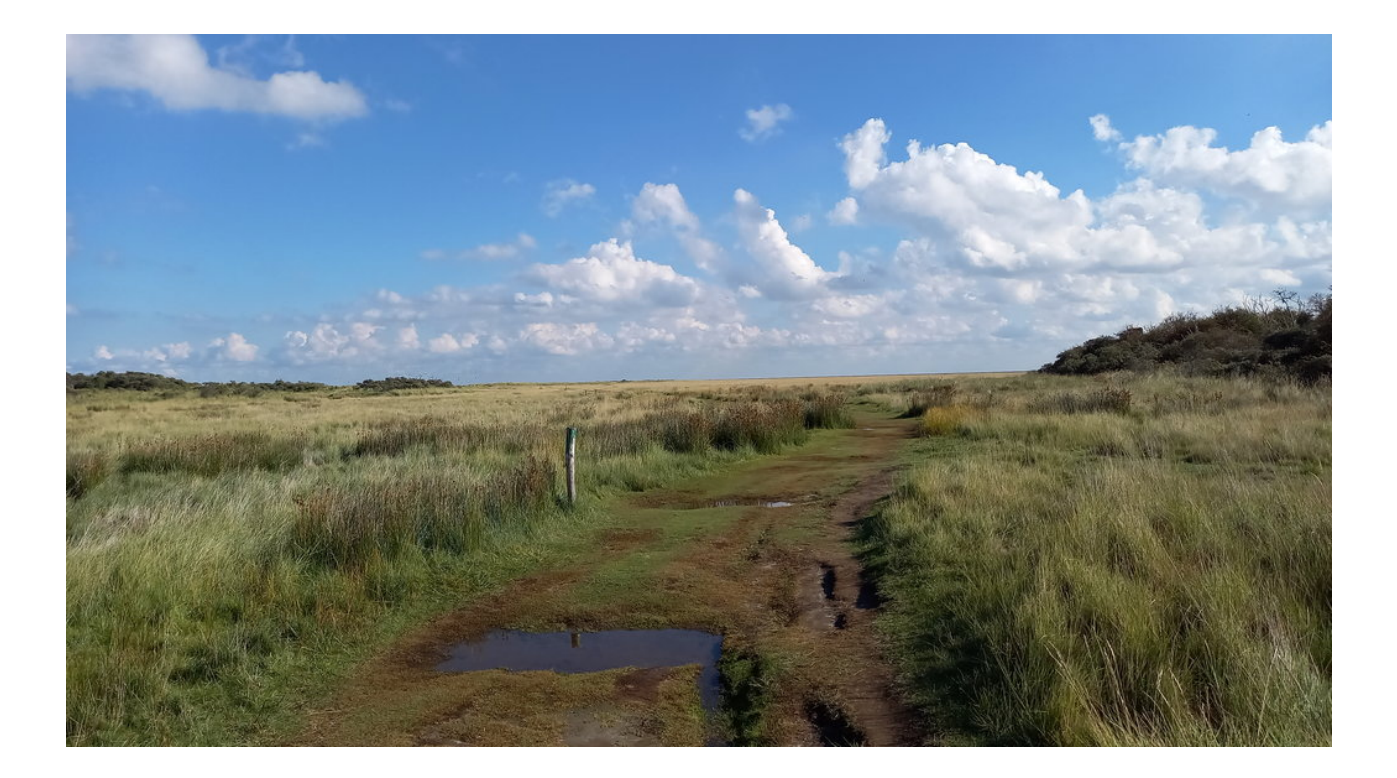

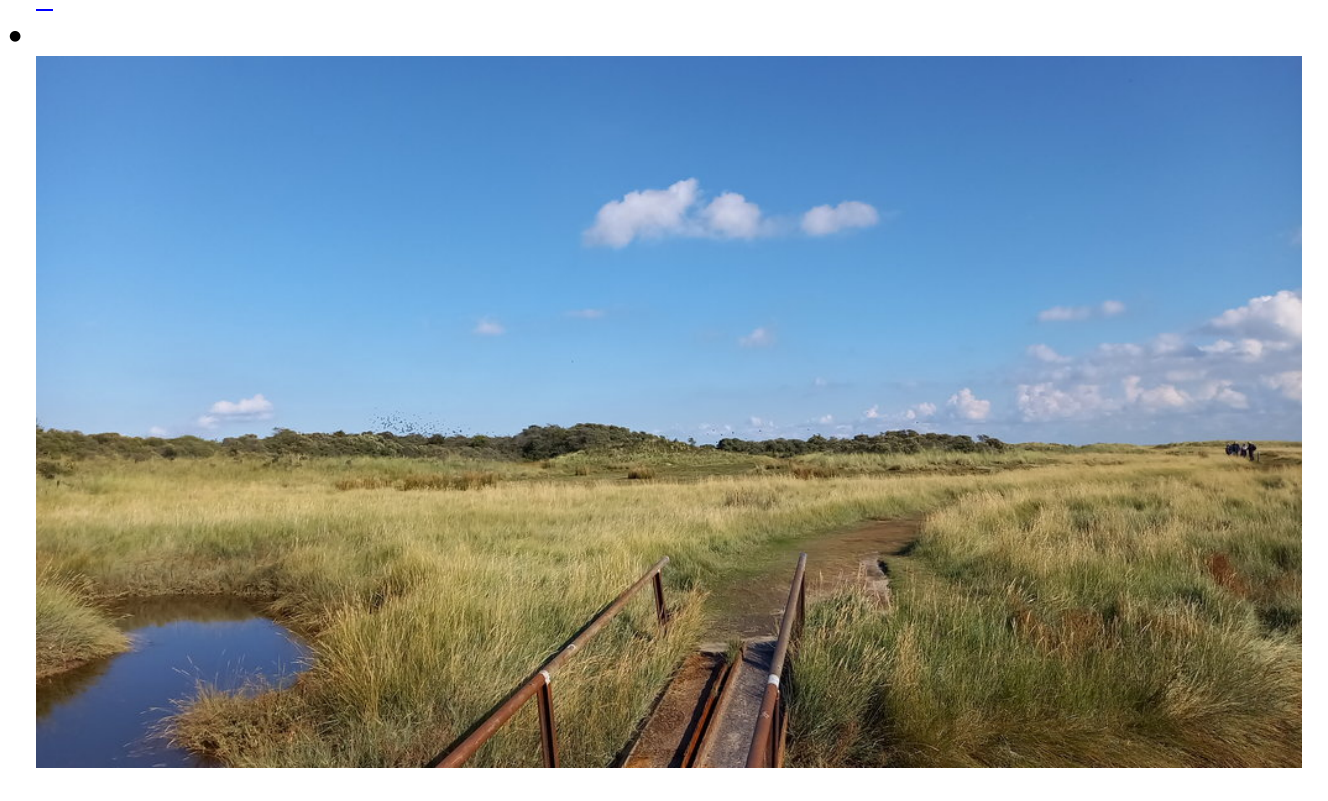

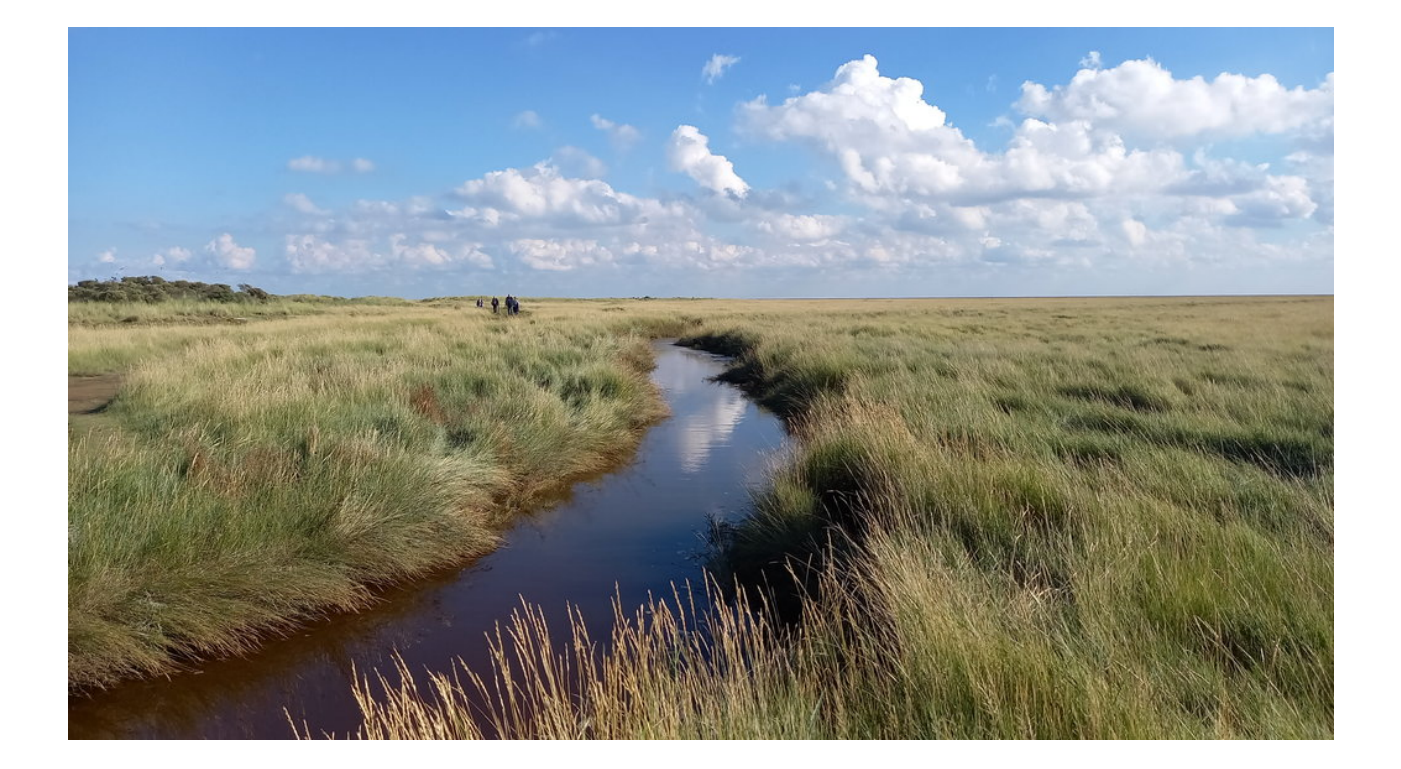

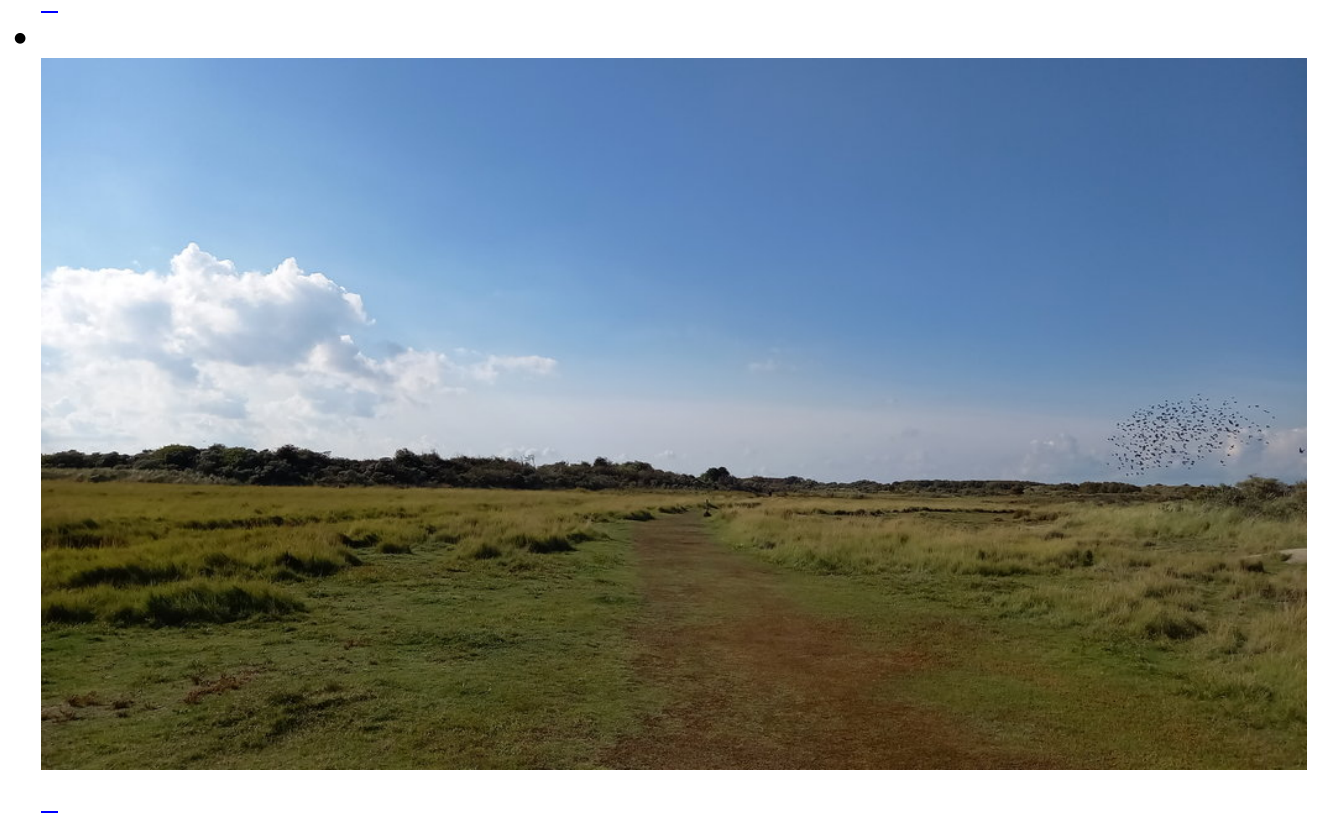

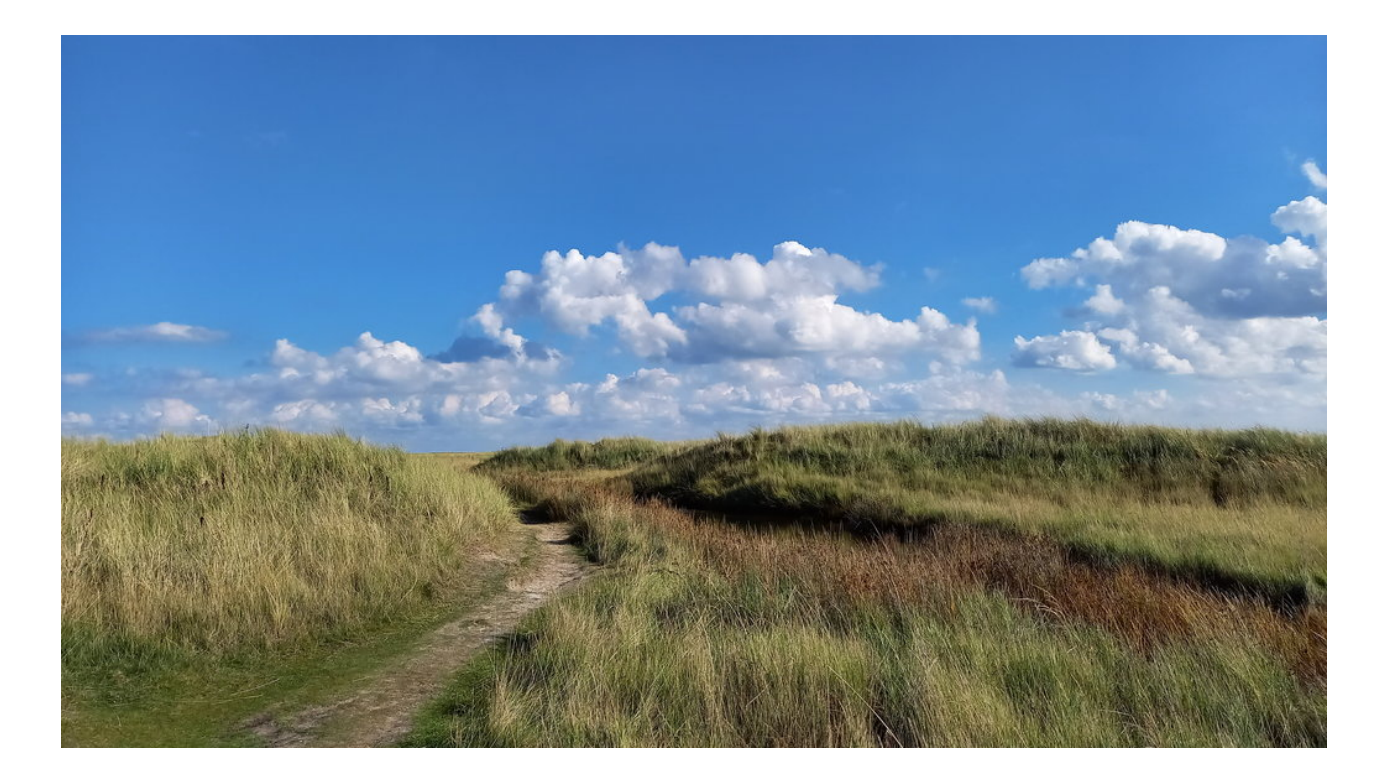

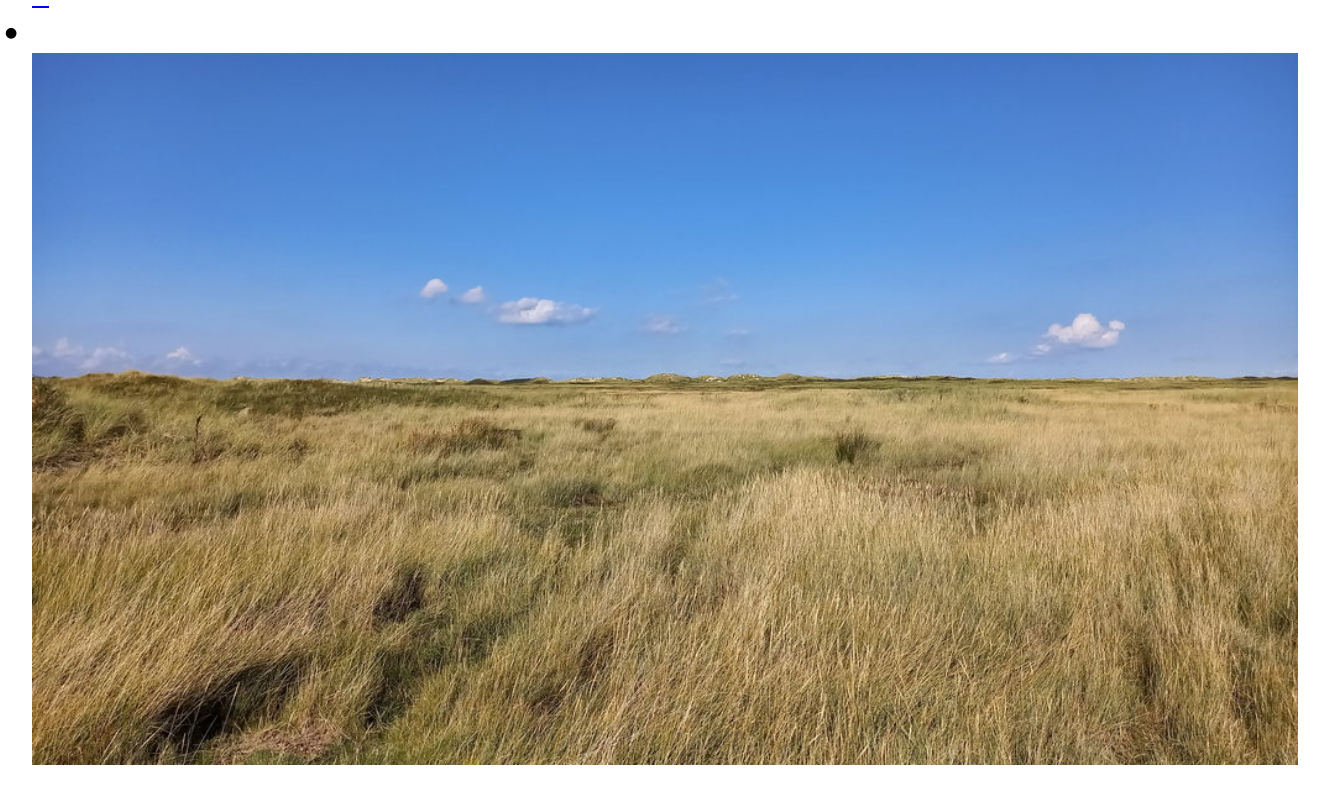

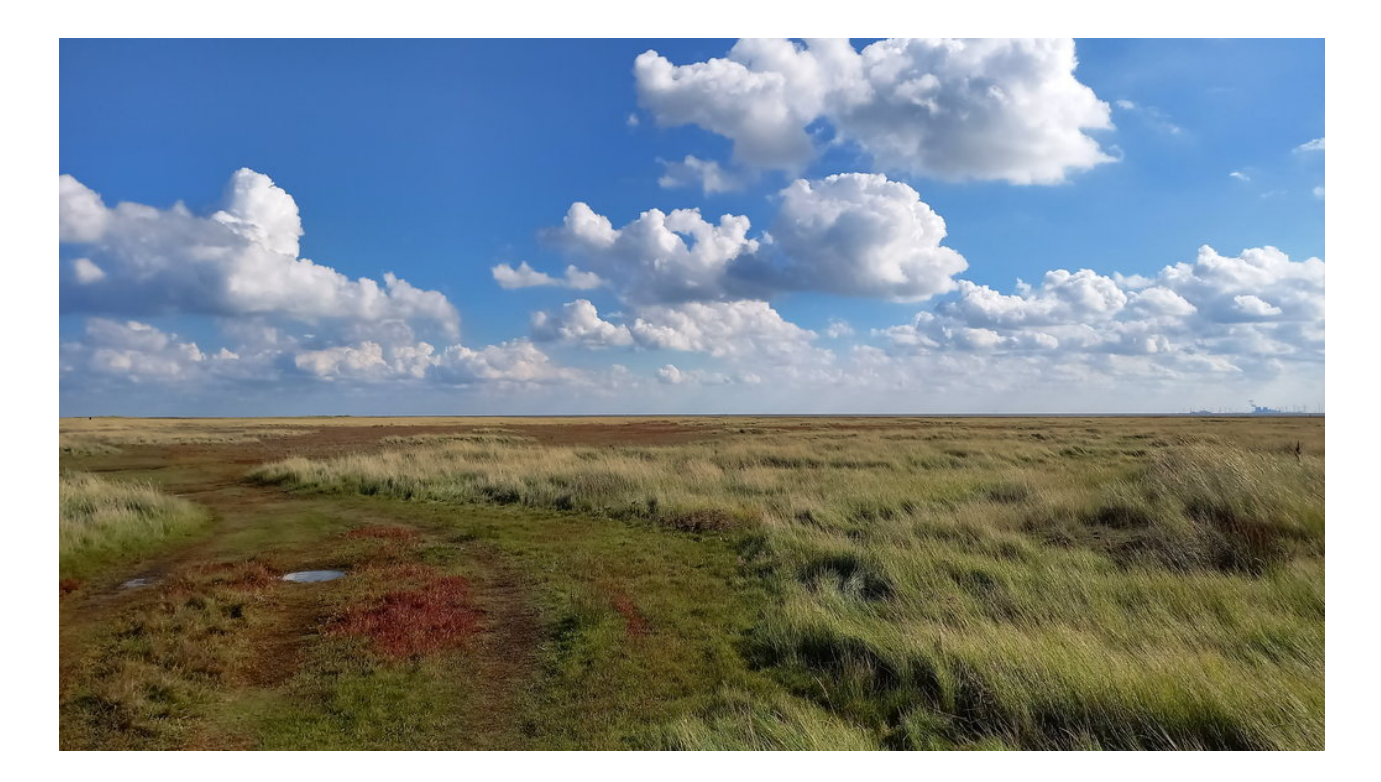

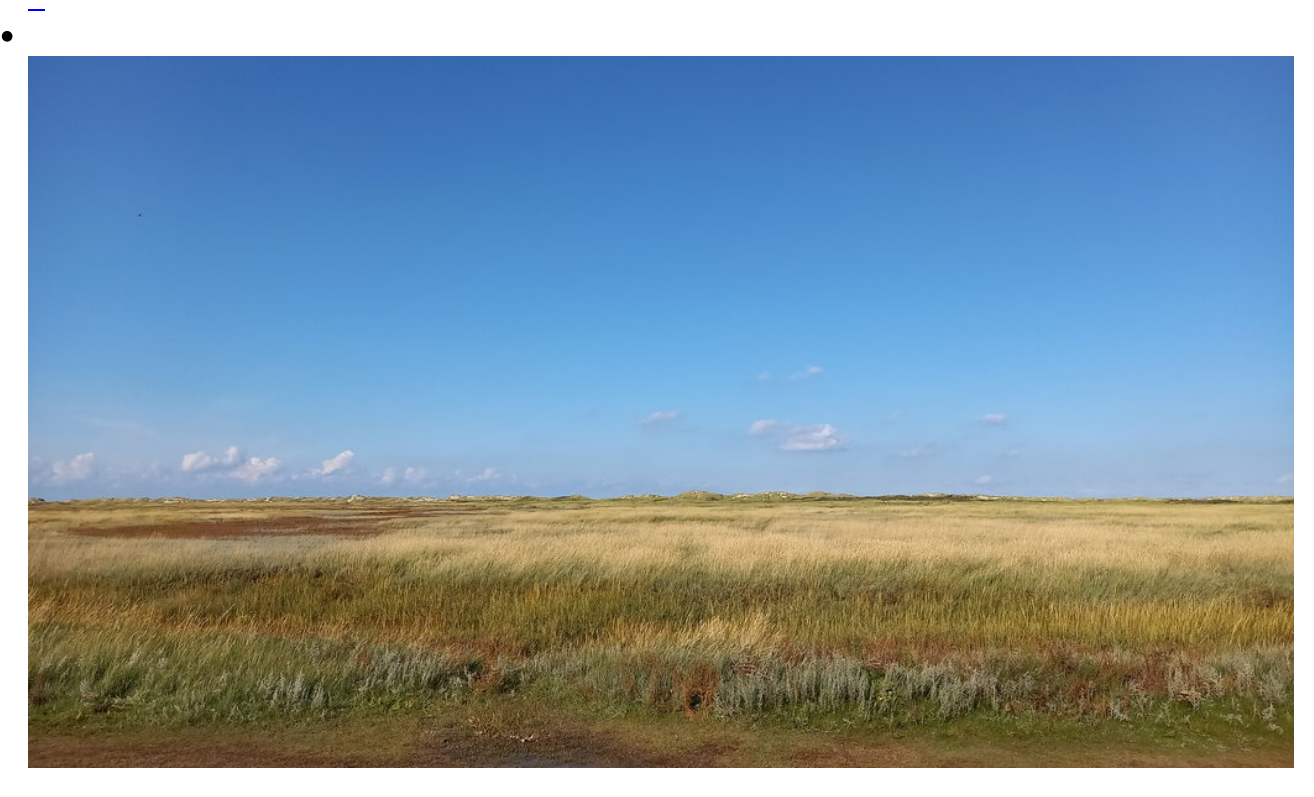

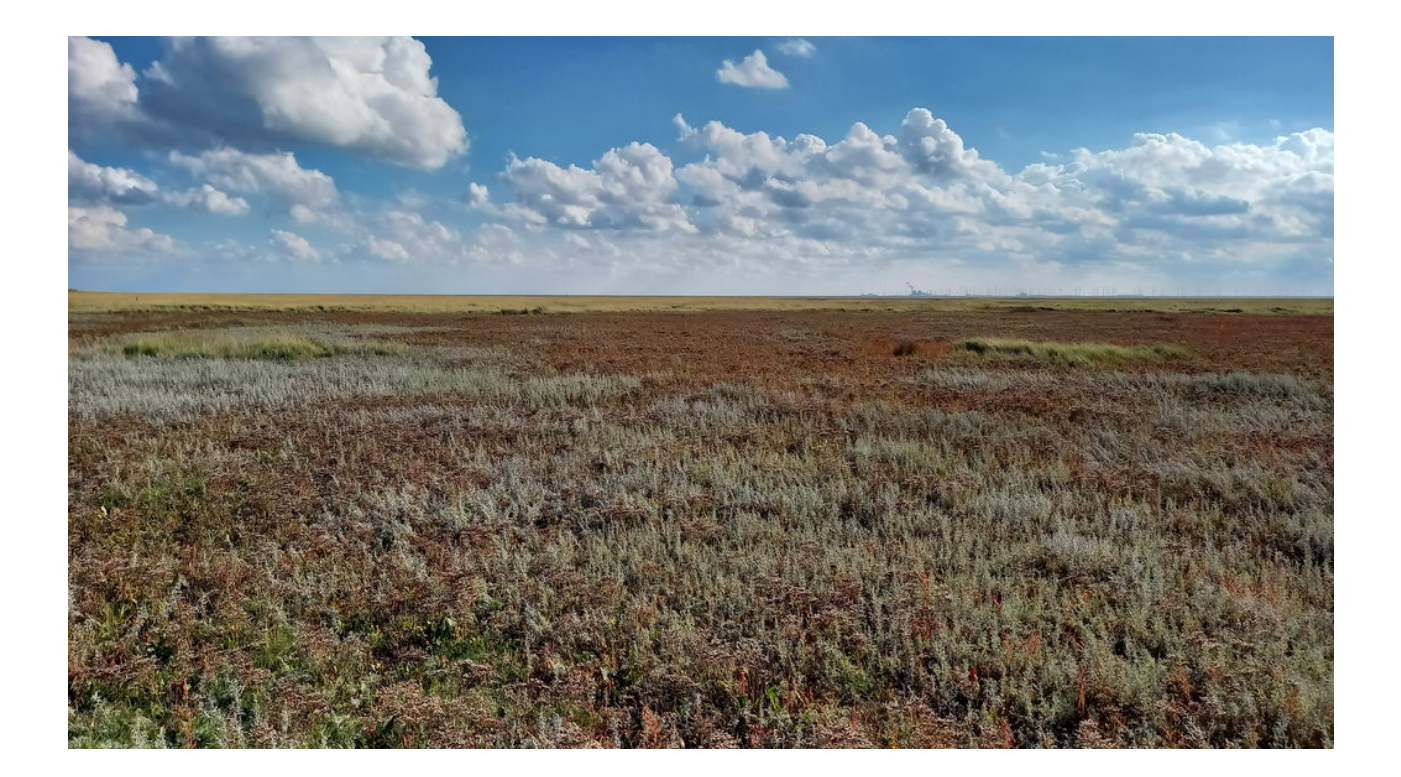

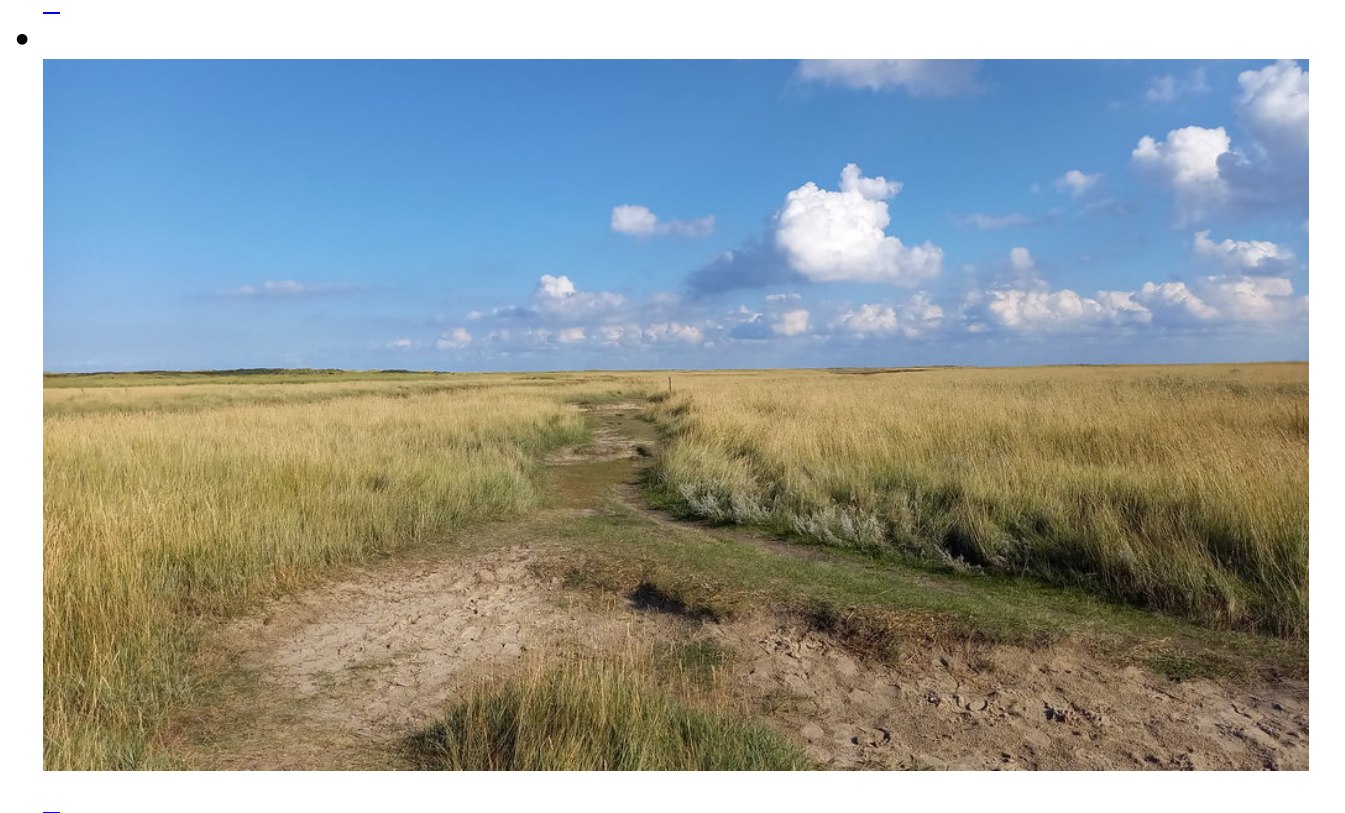

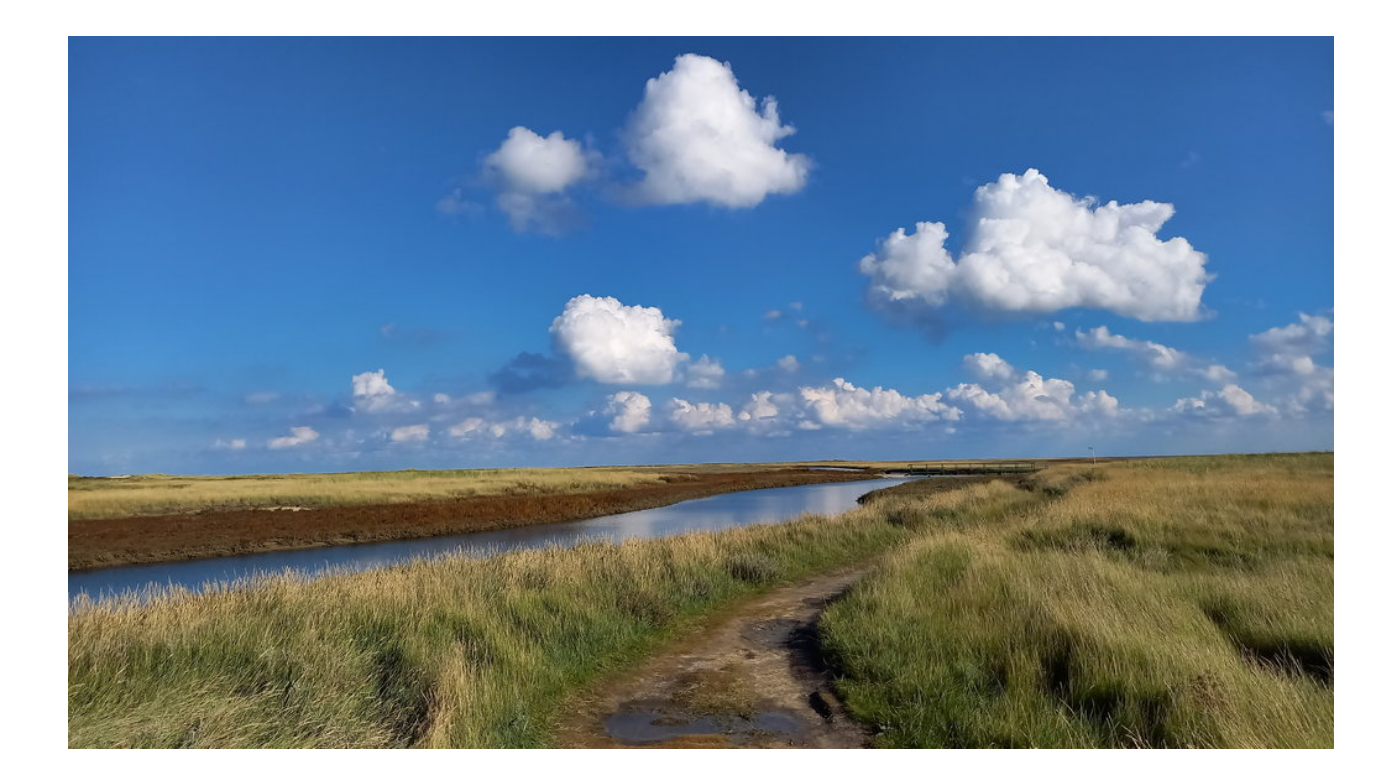

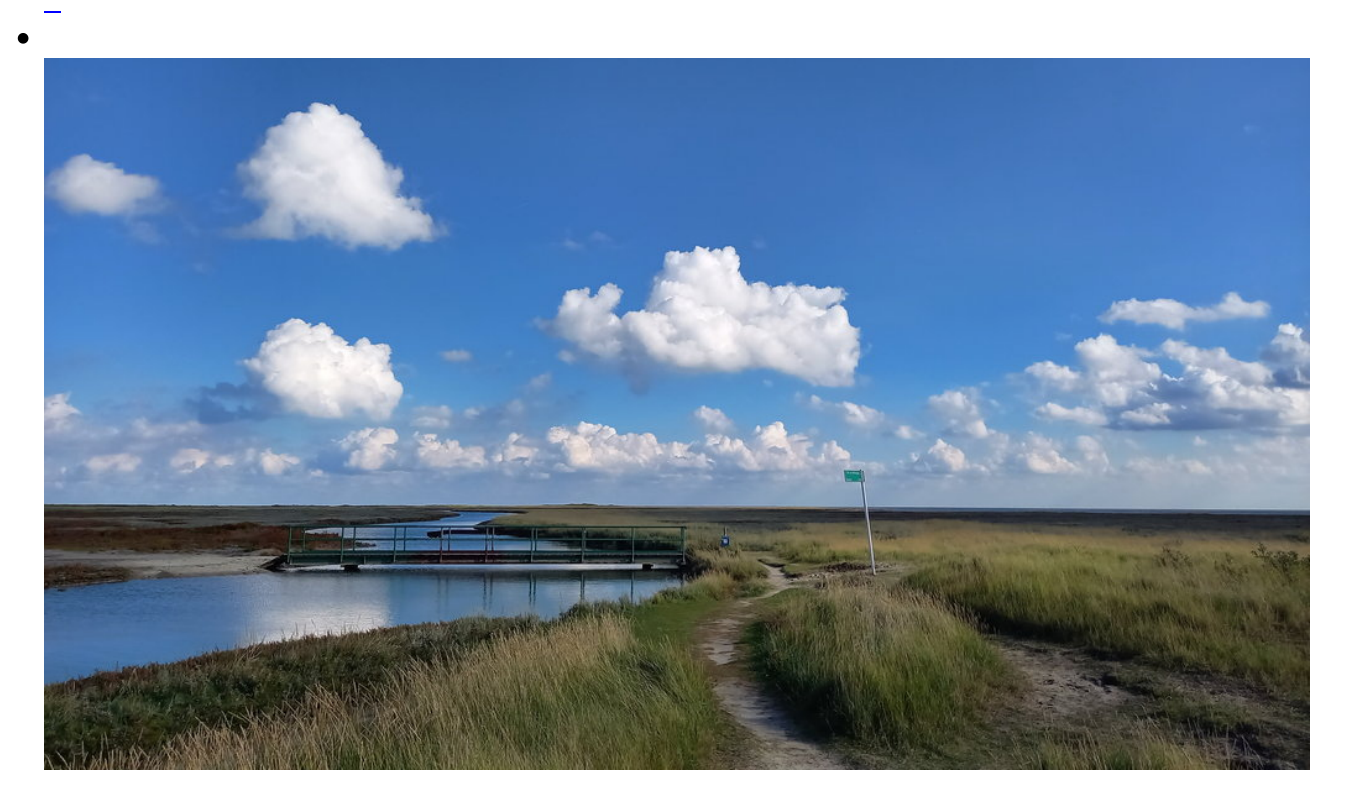

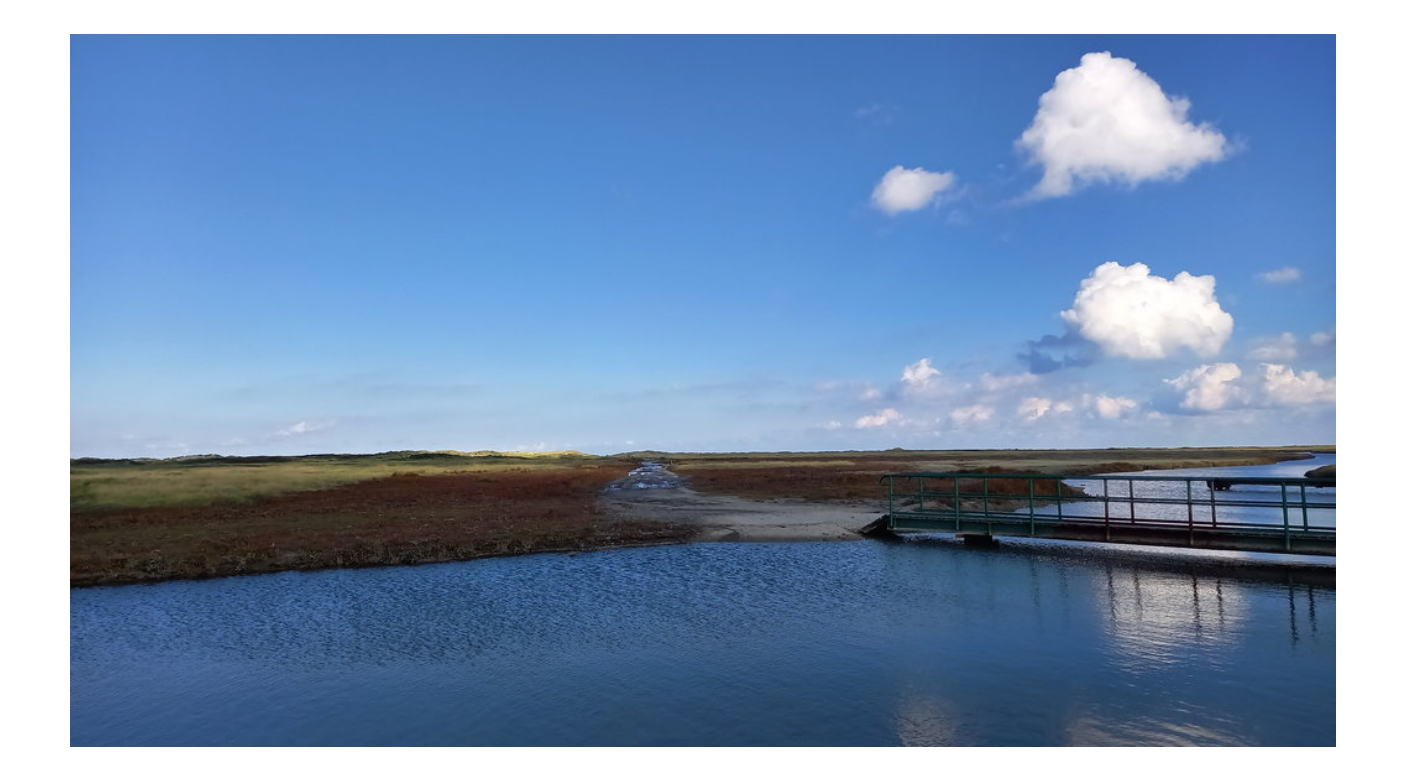

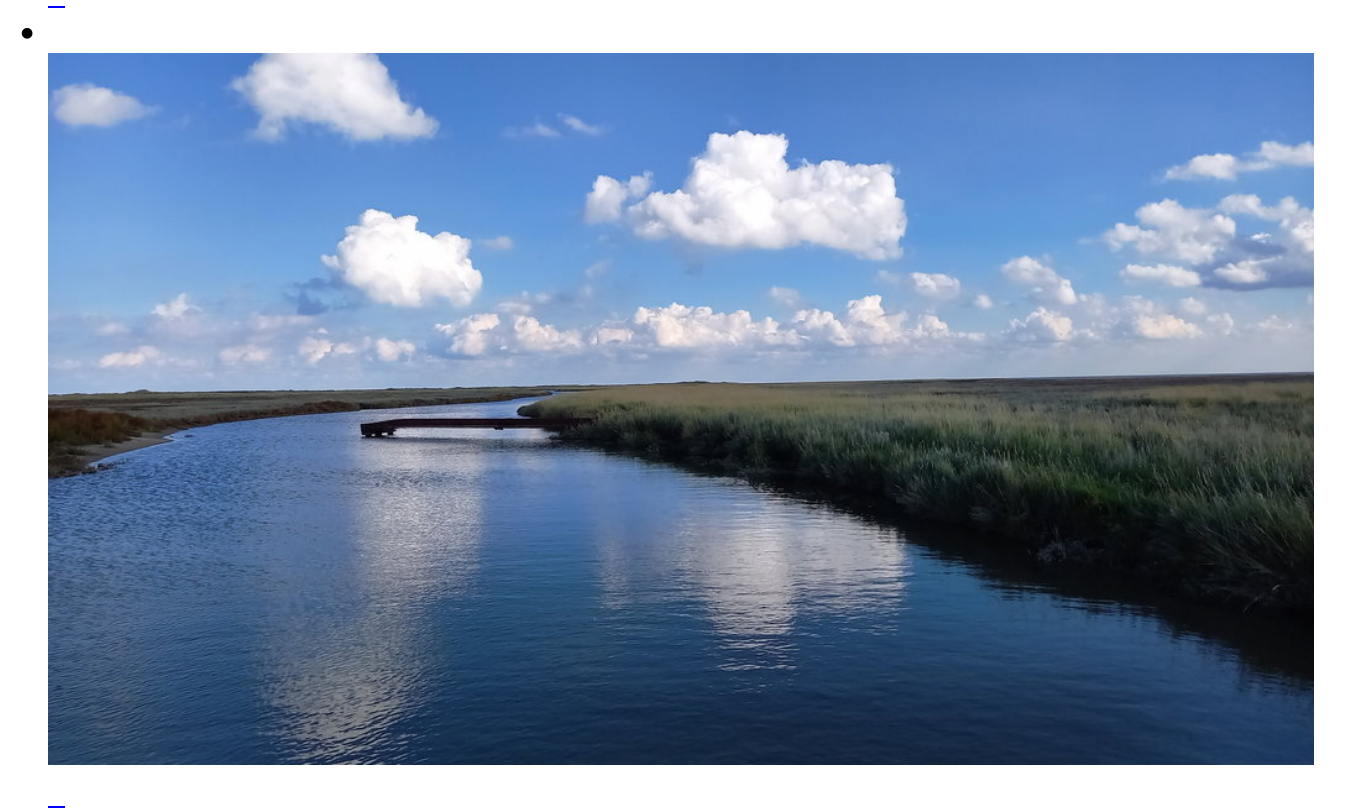

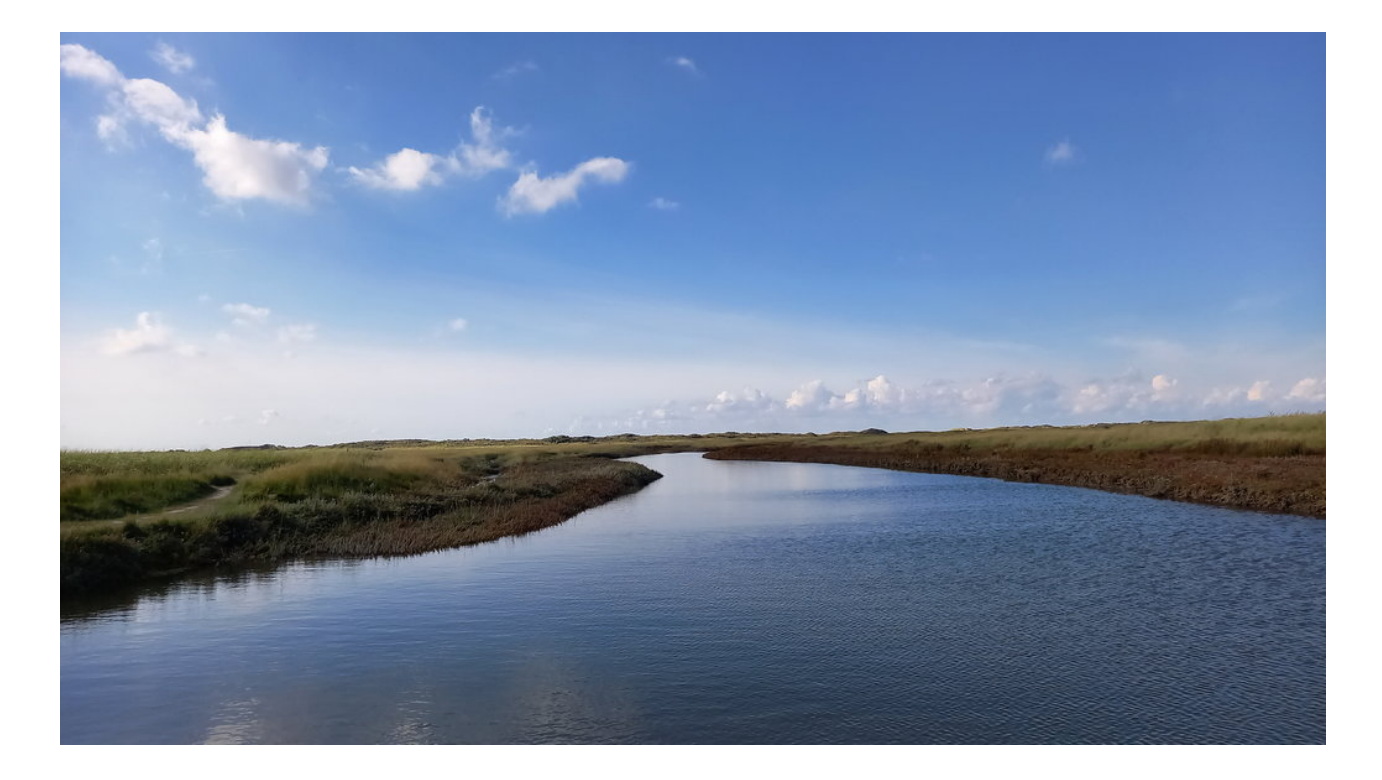

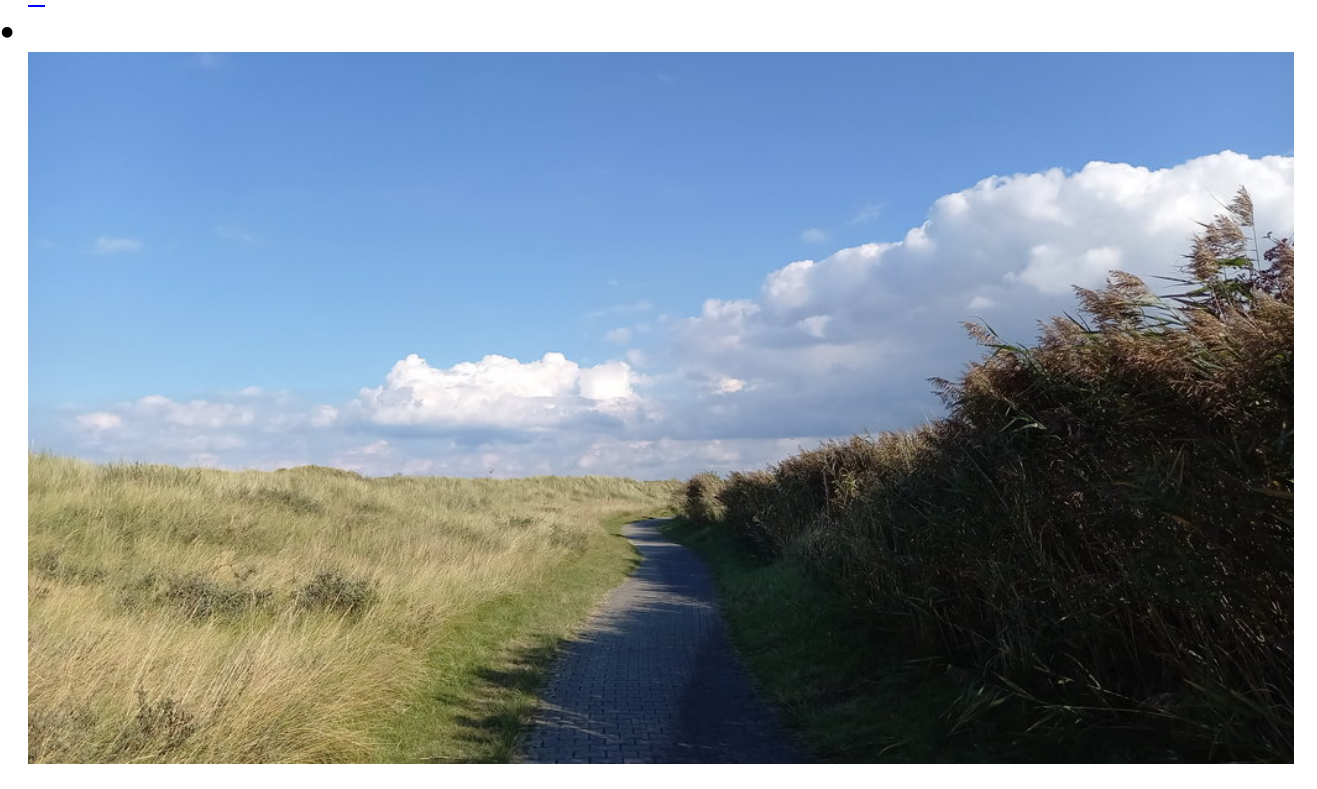

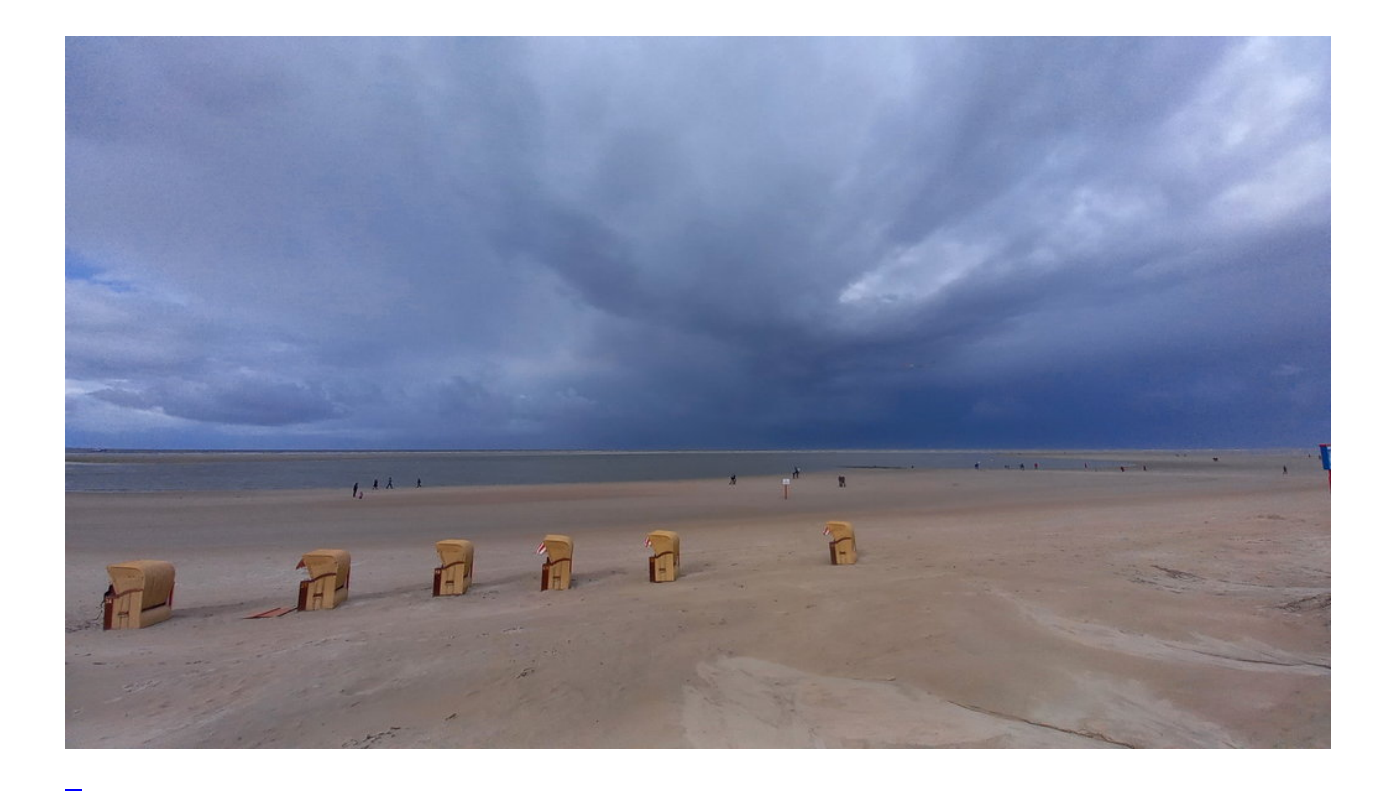

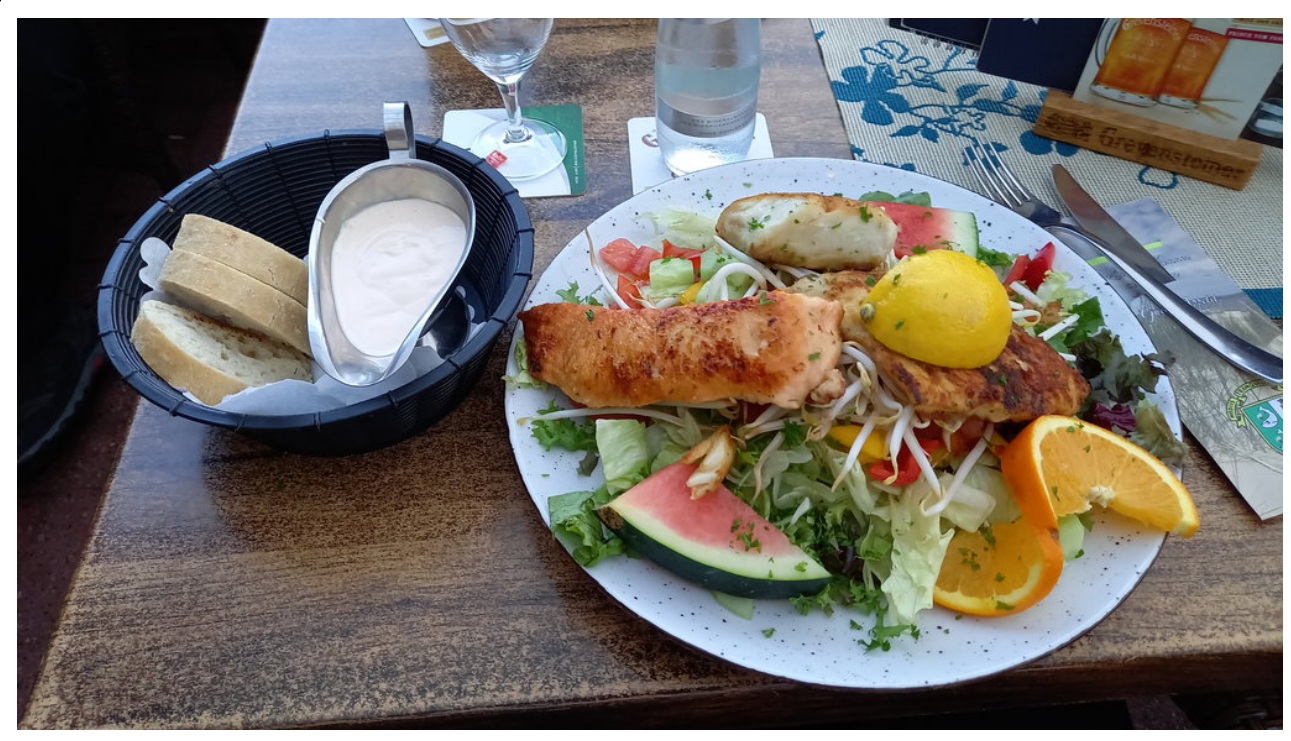

Viel frischer Fisch - wenn man denn schon einmal an der See ist sollte man entsprechend regional essen

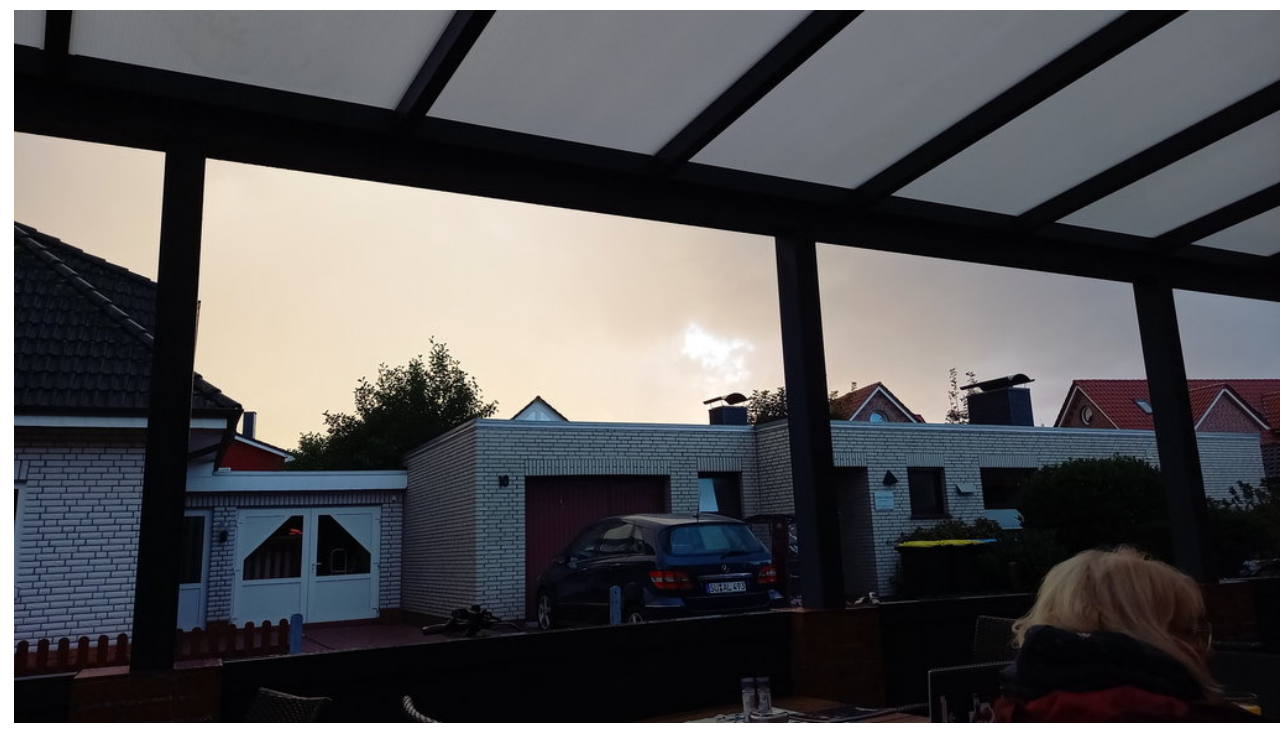

Im Restaurant draußen sitzen schützt ggf. auch nicht vor Corona

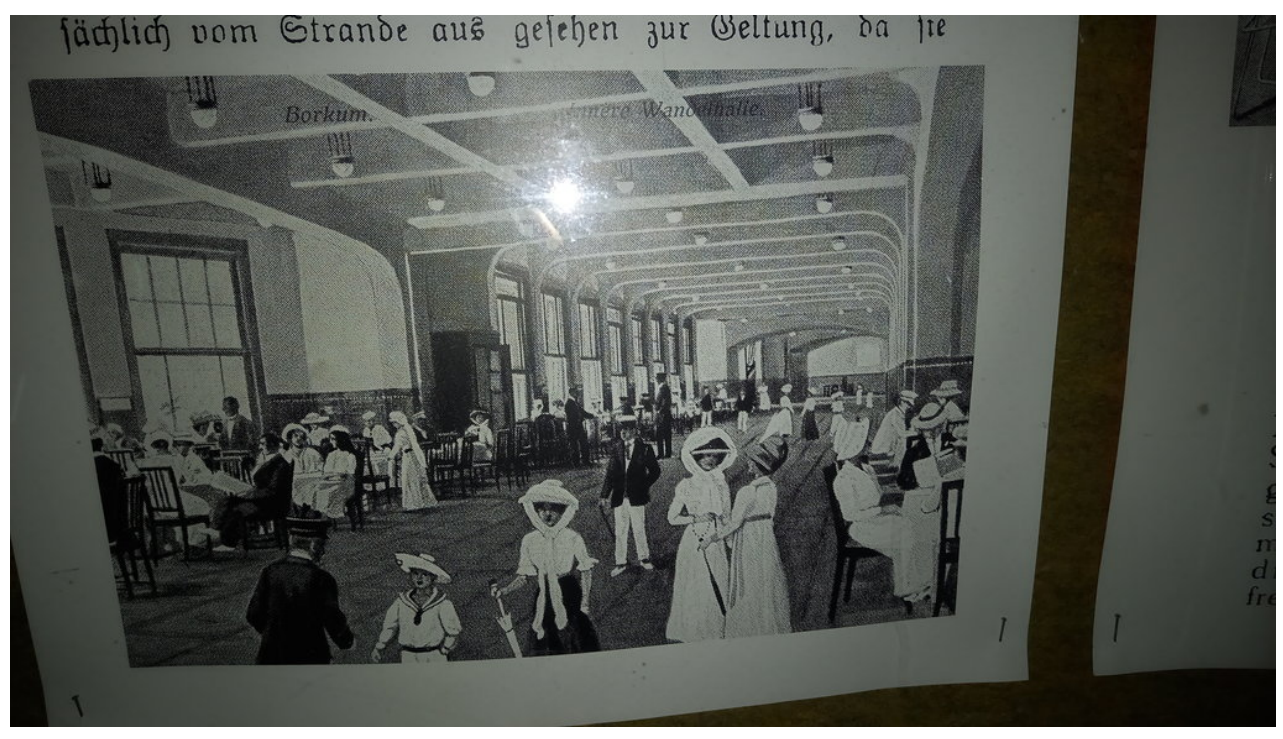

So sah die Wandelhalle damals aus

 $\bullet$ 

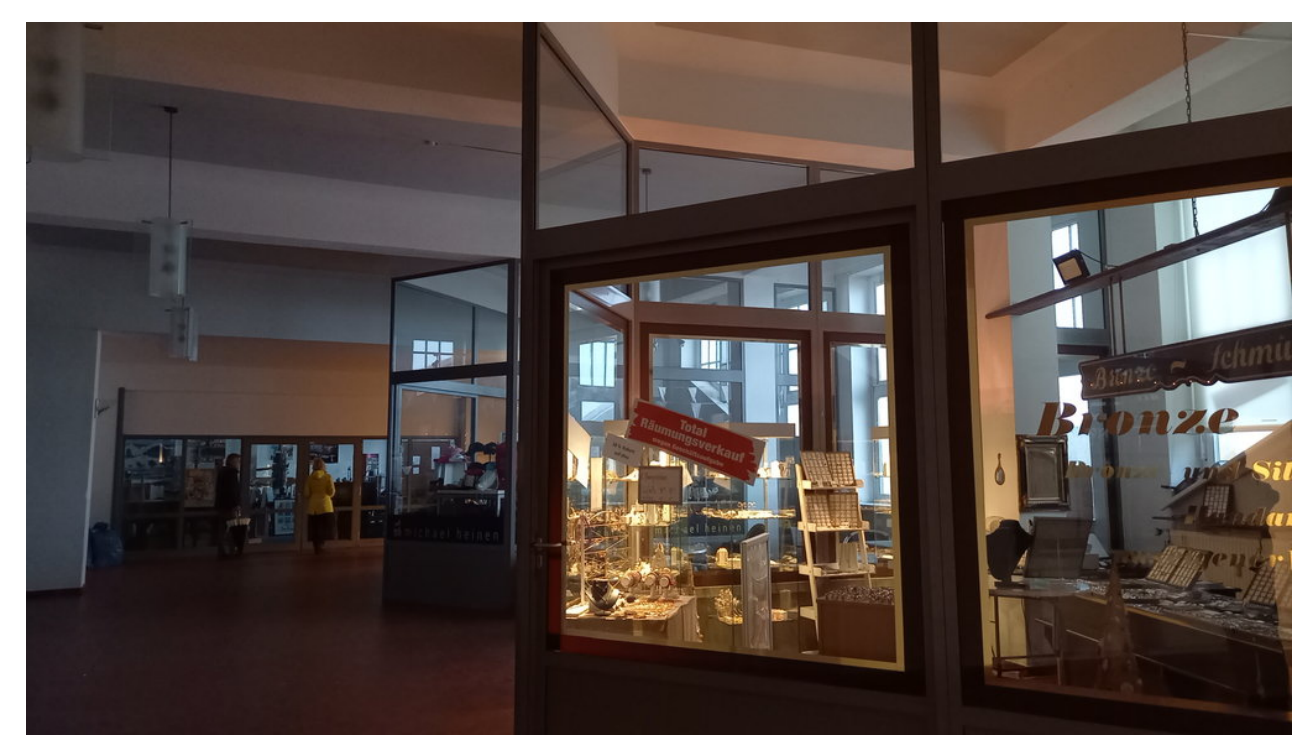

Und so sieht sie heute aus

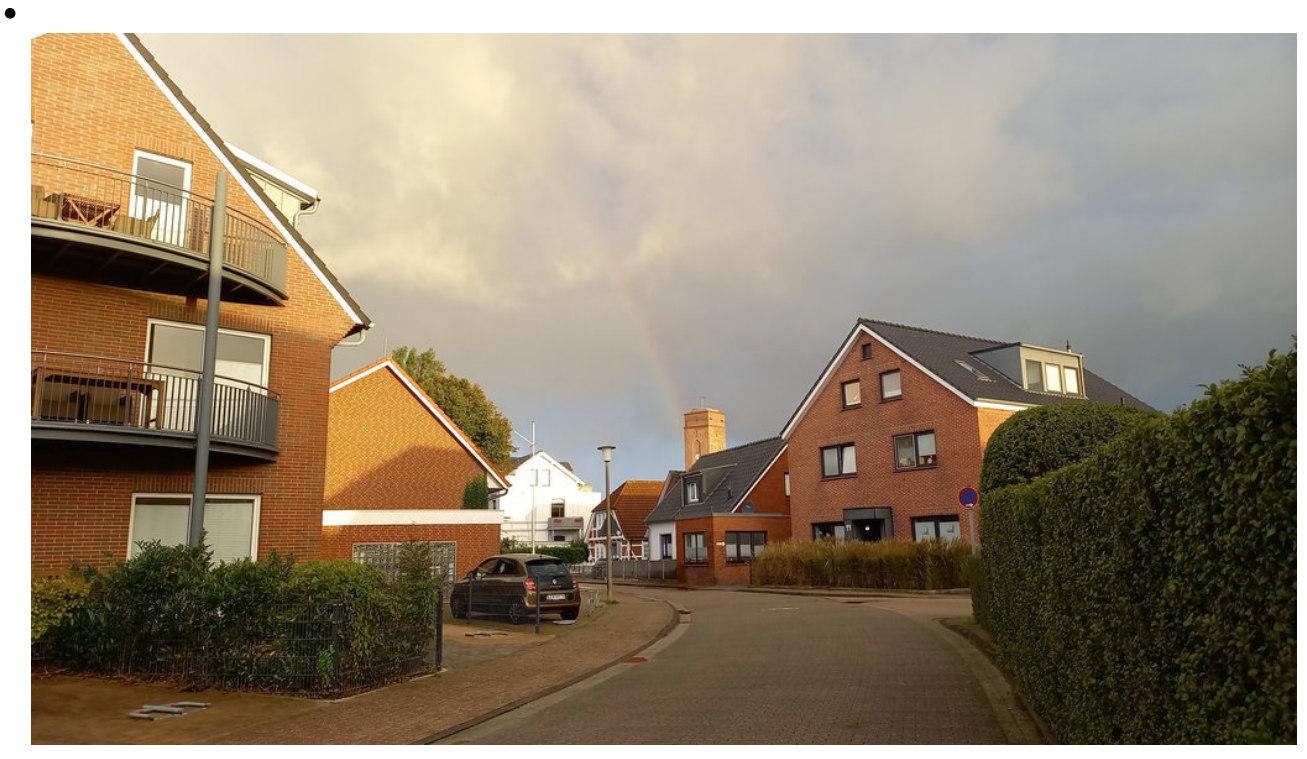

Am Ende eines jeden Regenbogens ... sagt man zu mindestens

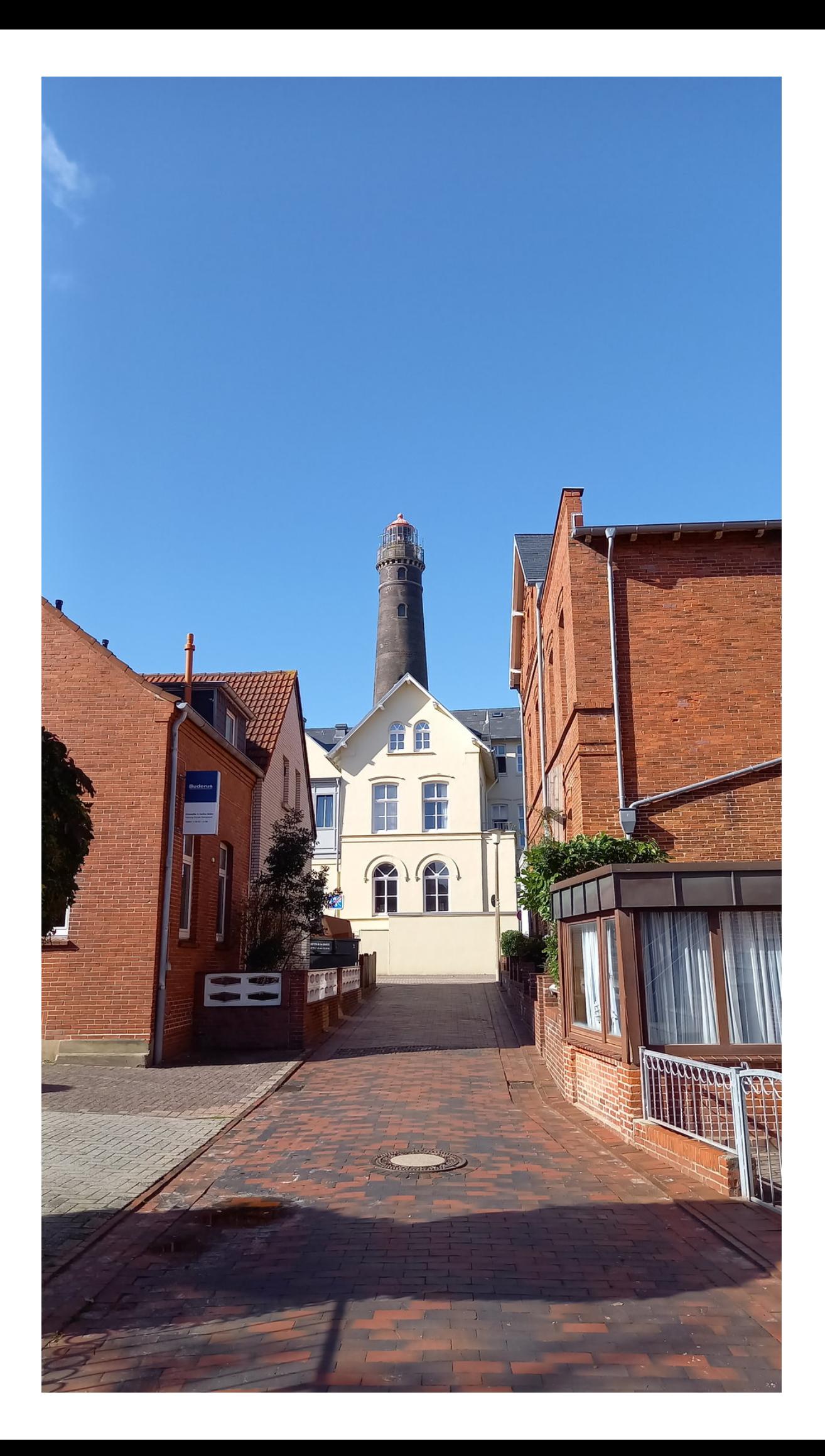

## überall präsent: der Leuchtturm

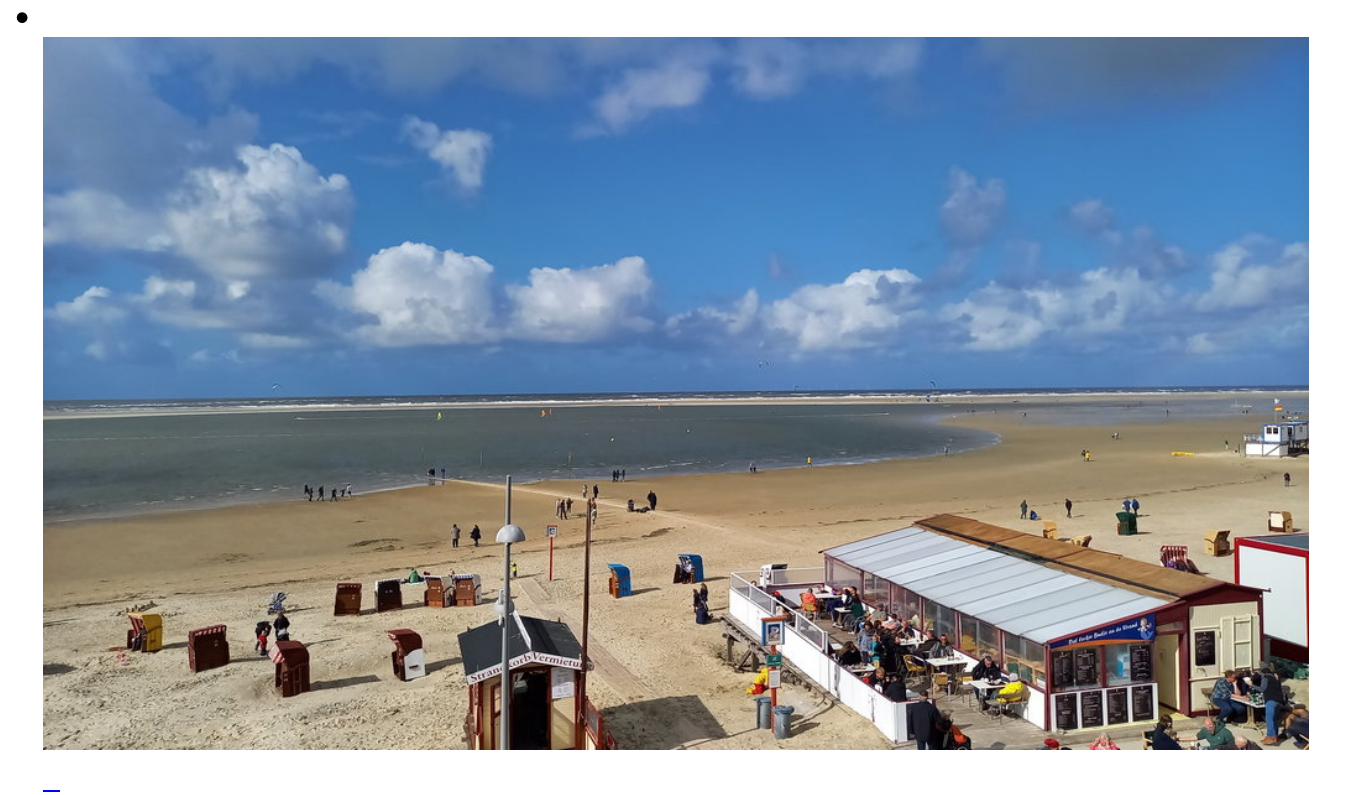

Fast

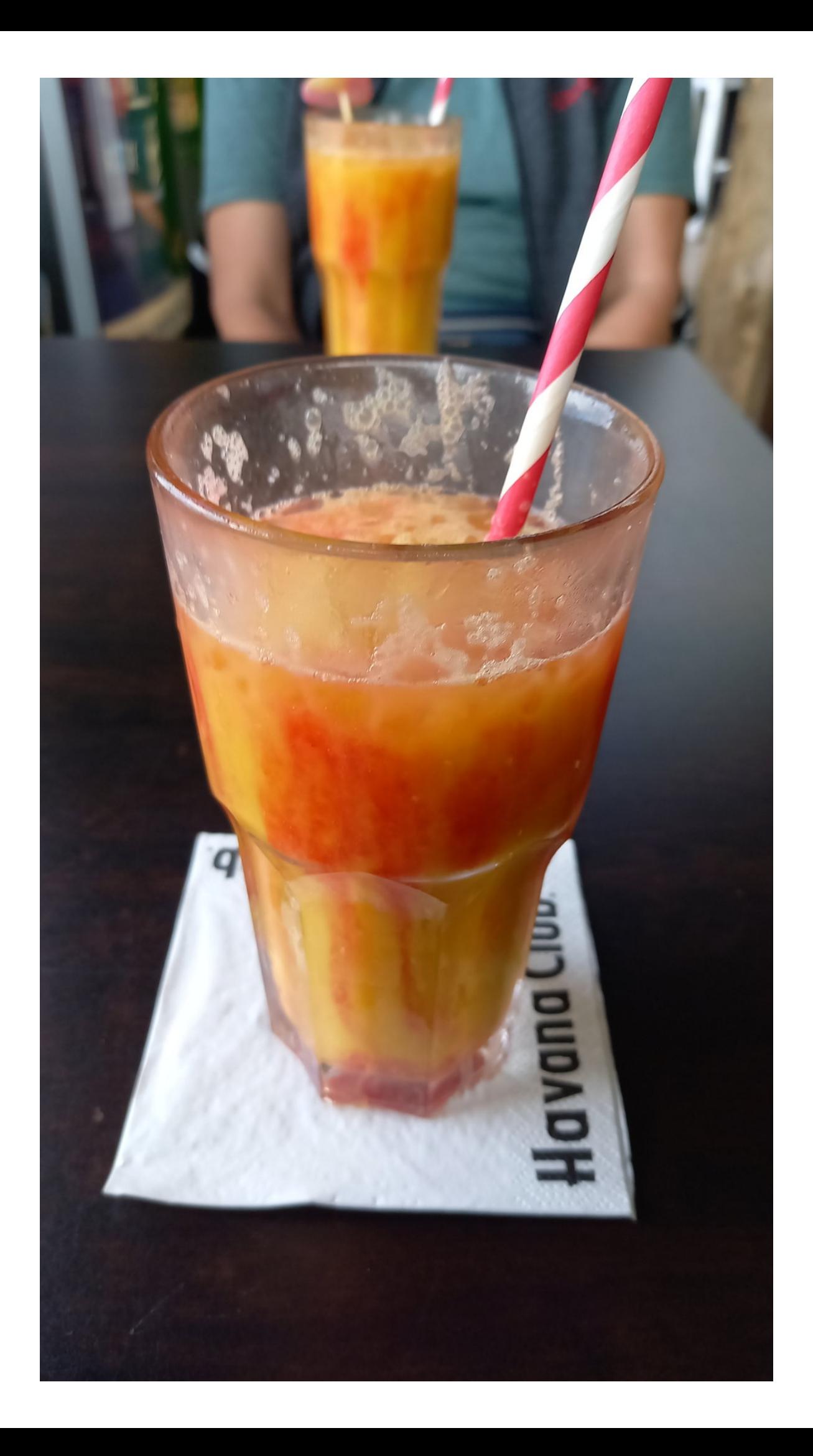

## letzte Cocktail bei "Rias Beach"

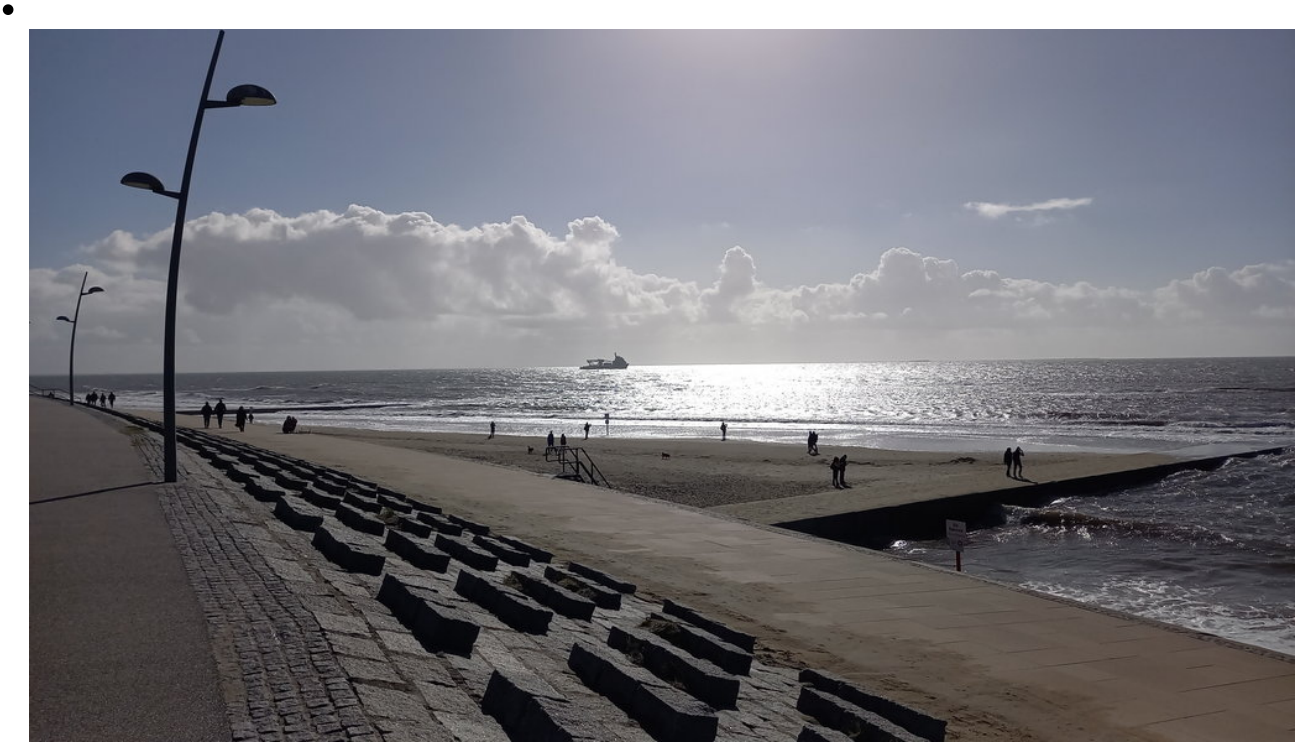

Der letzte Abend

 $\bullet$ 

L

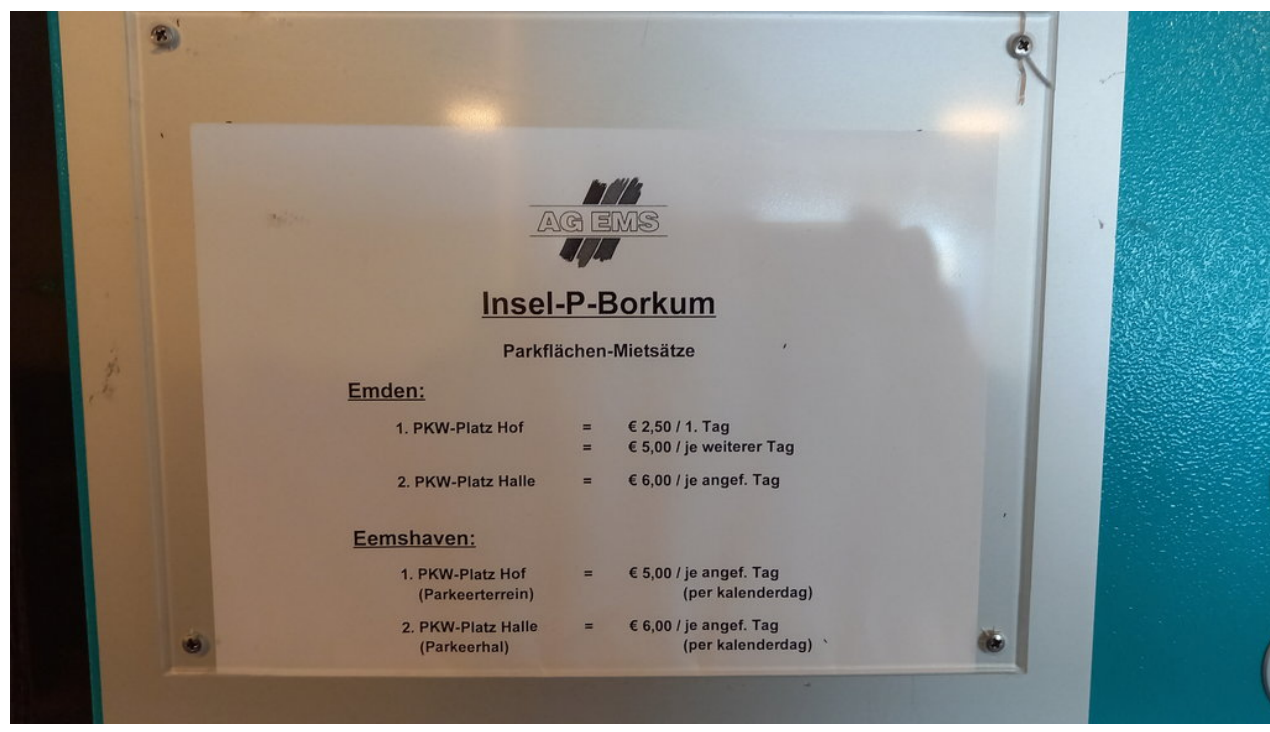

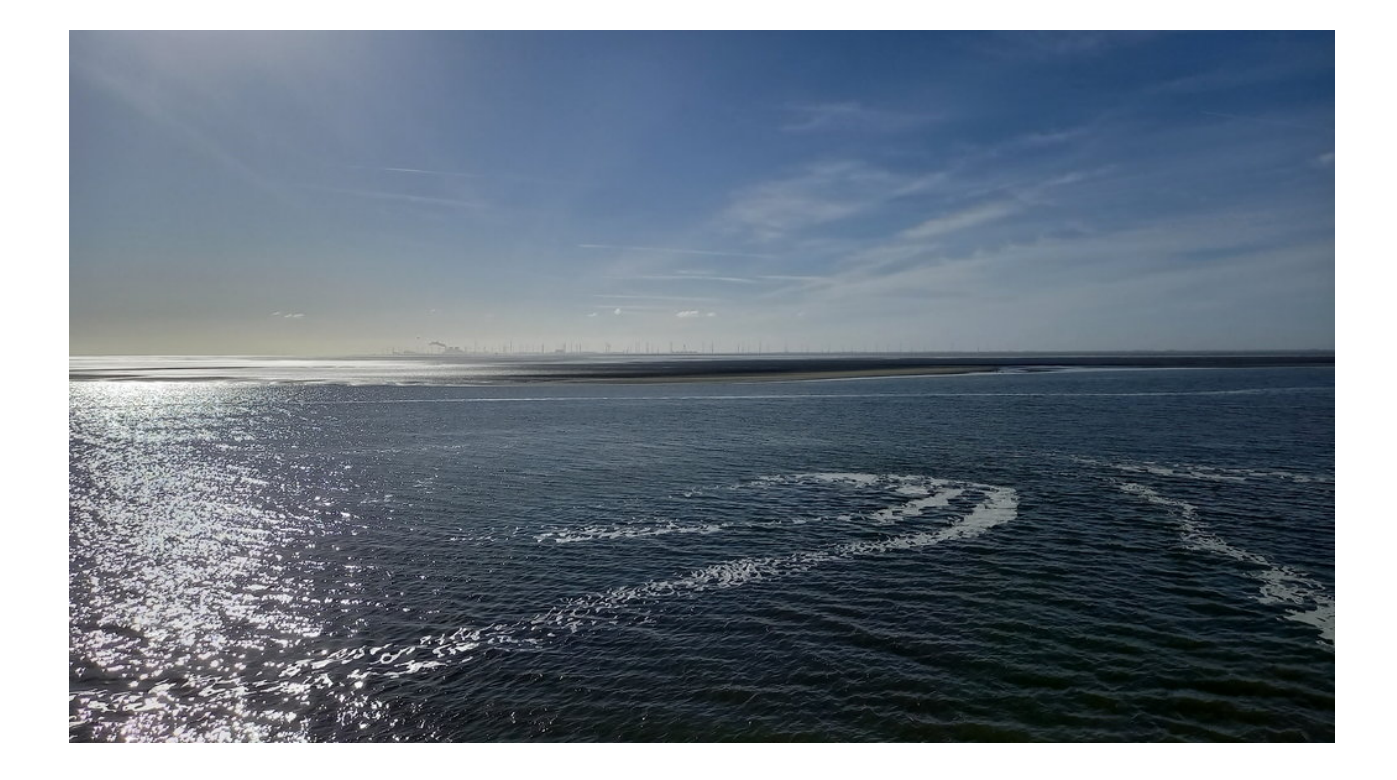

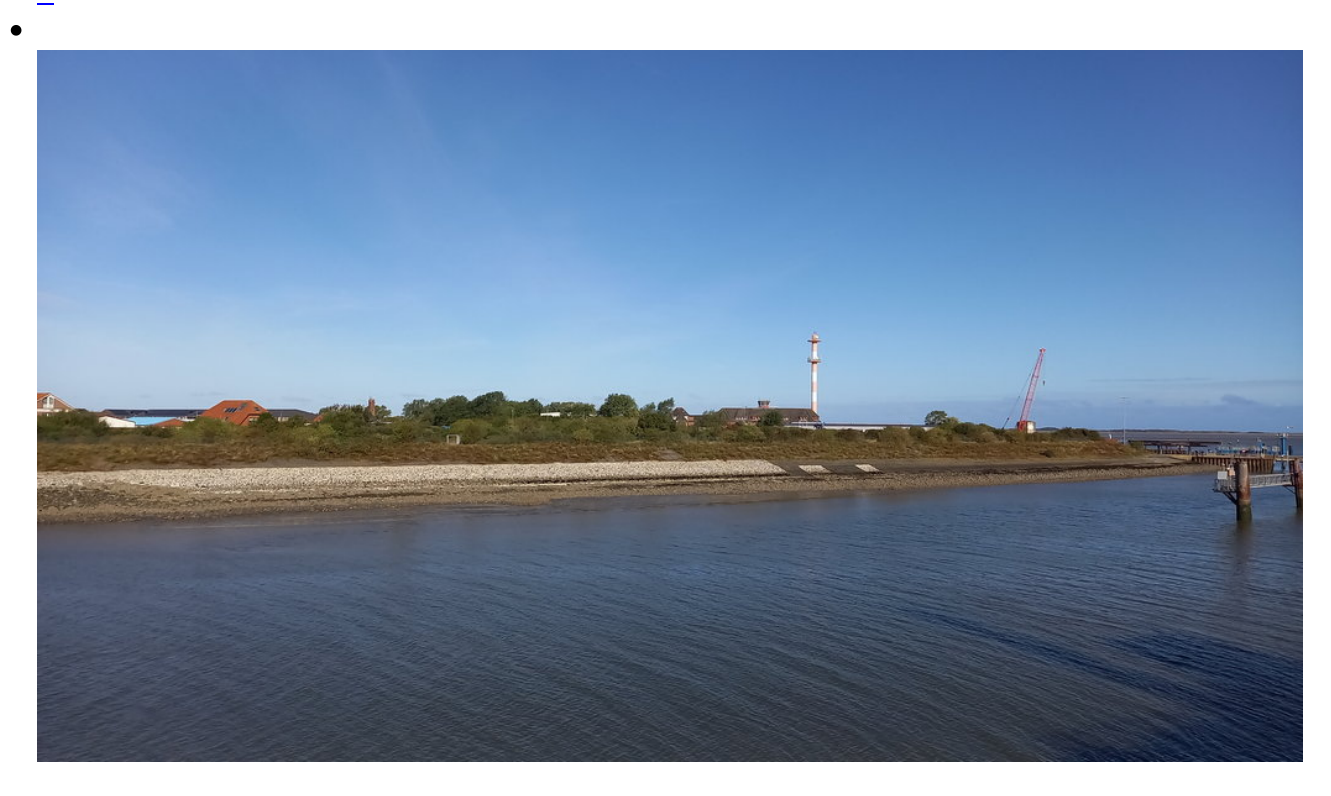

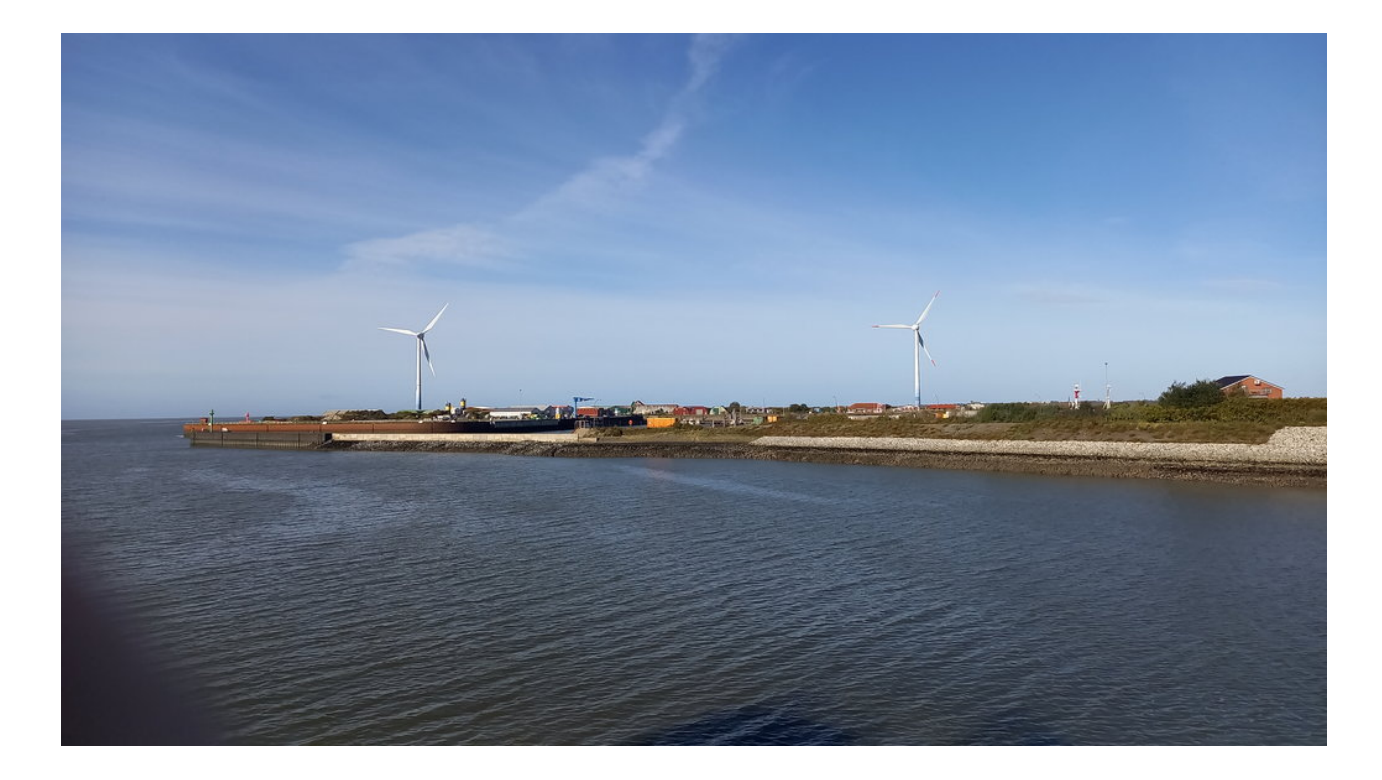

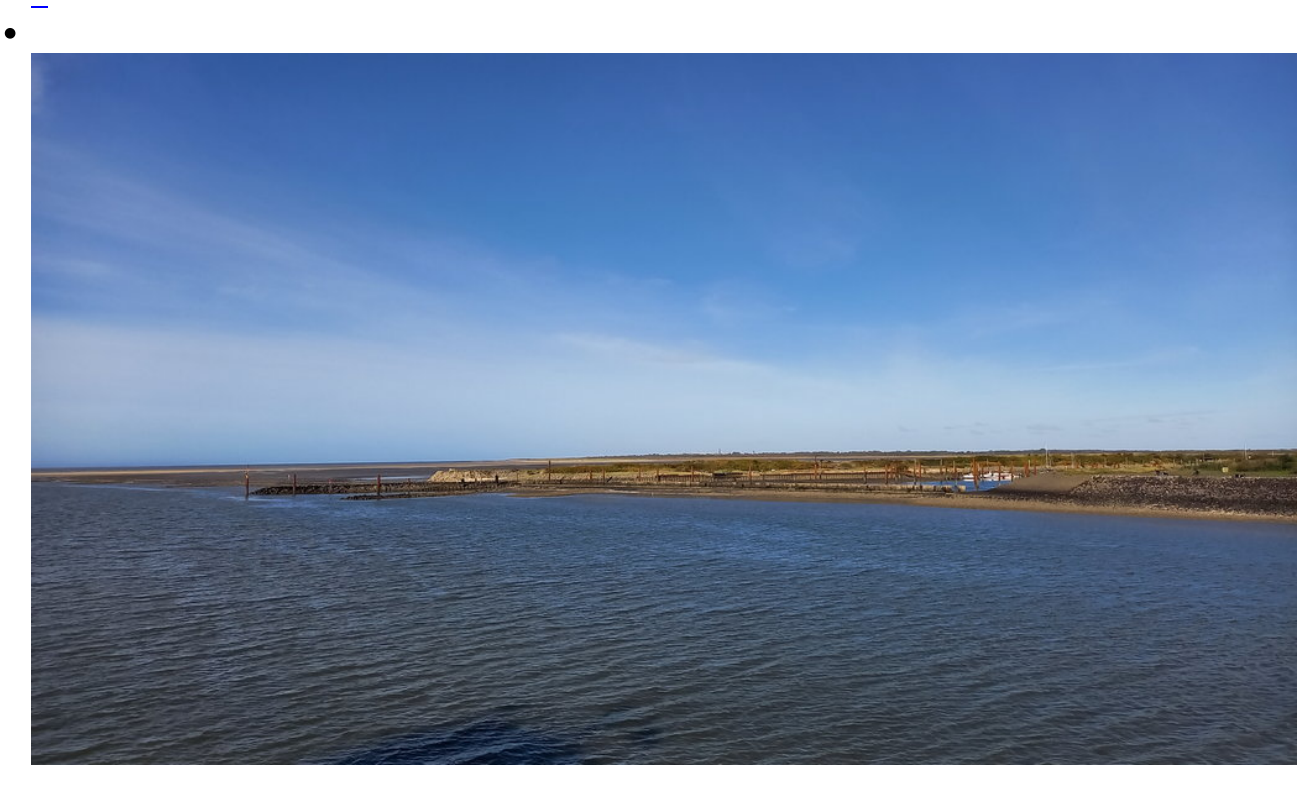

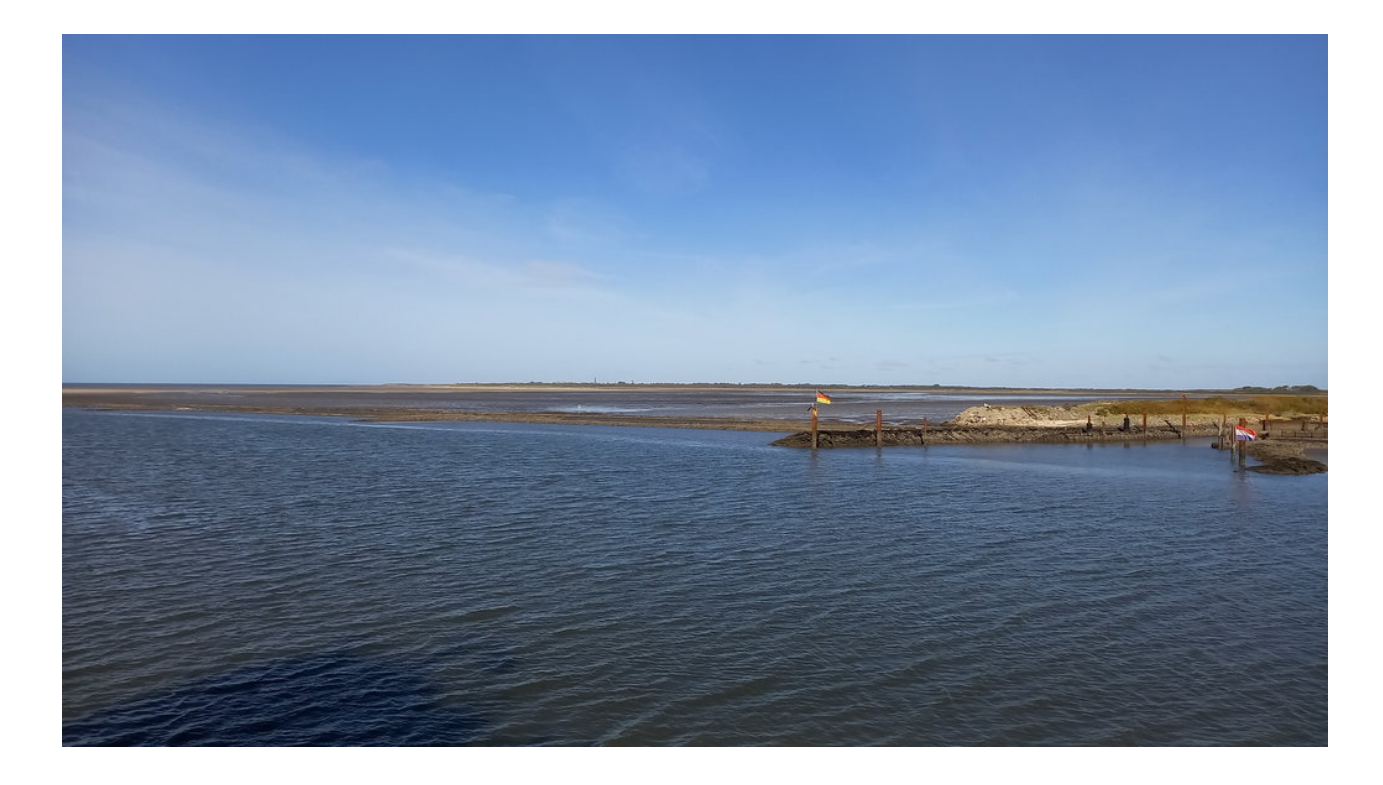

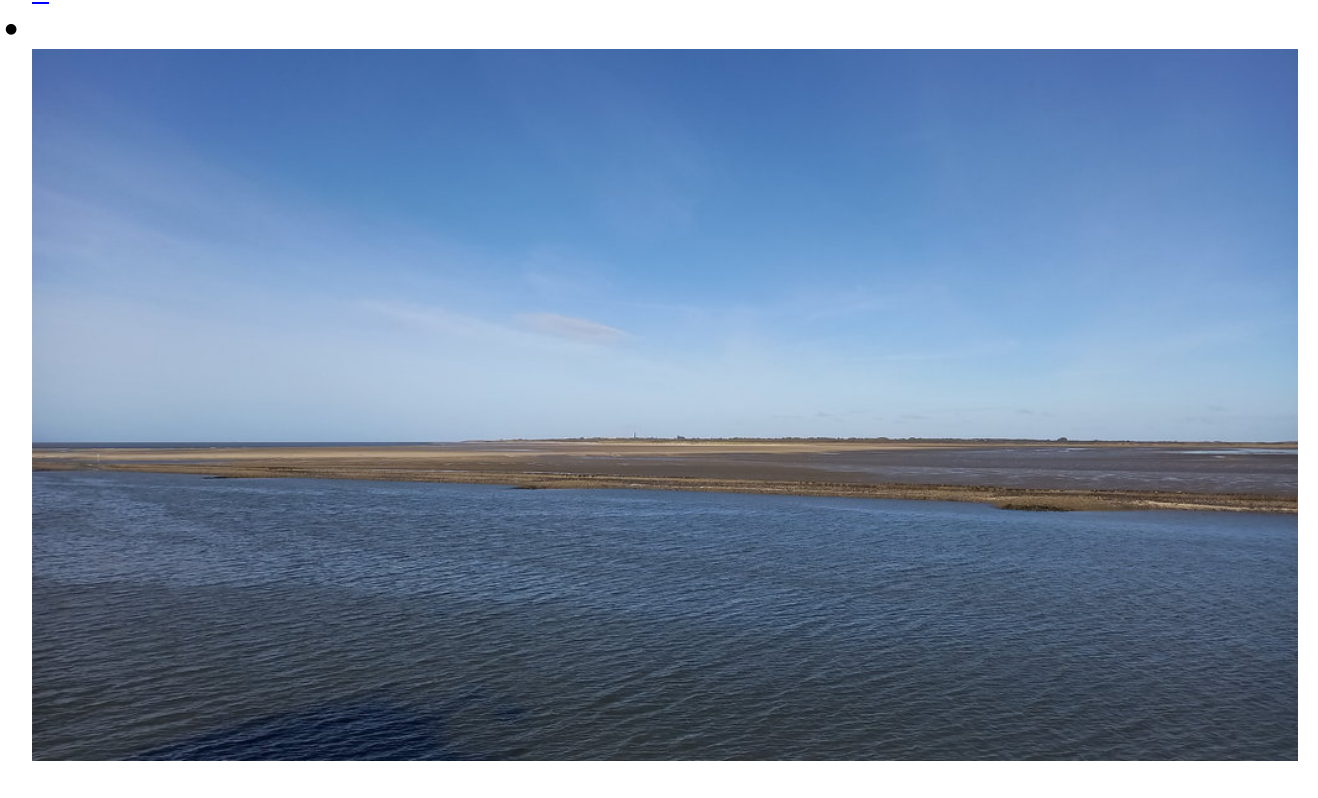

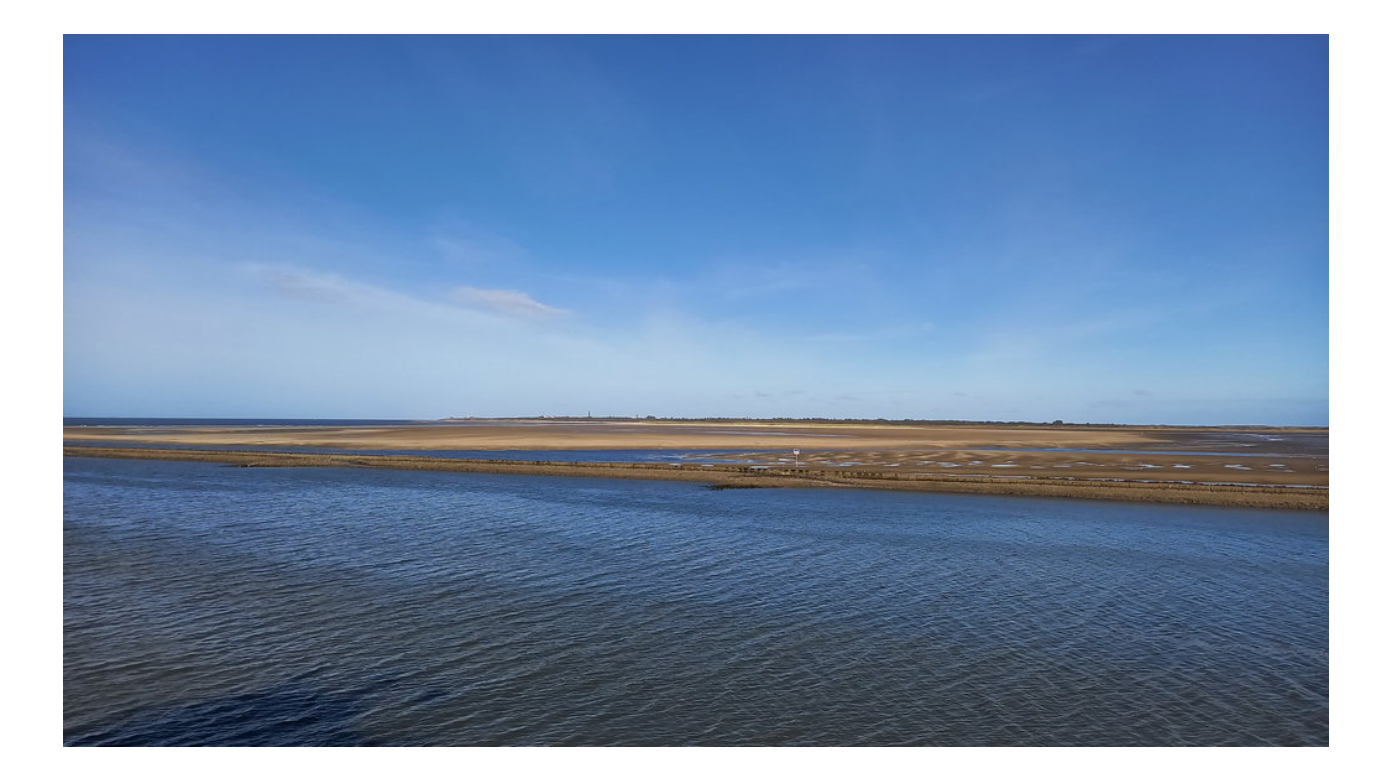

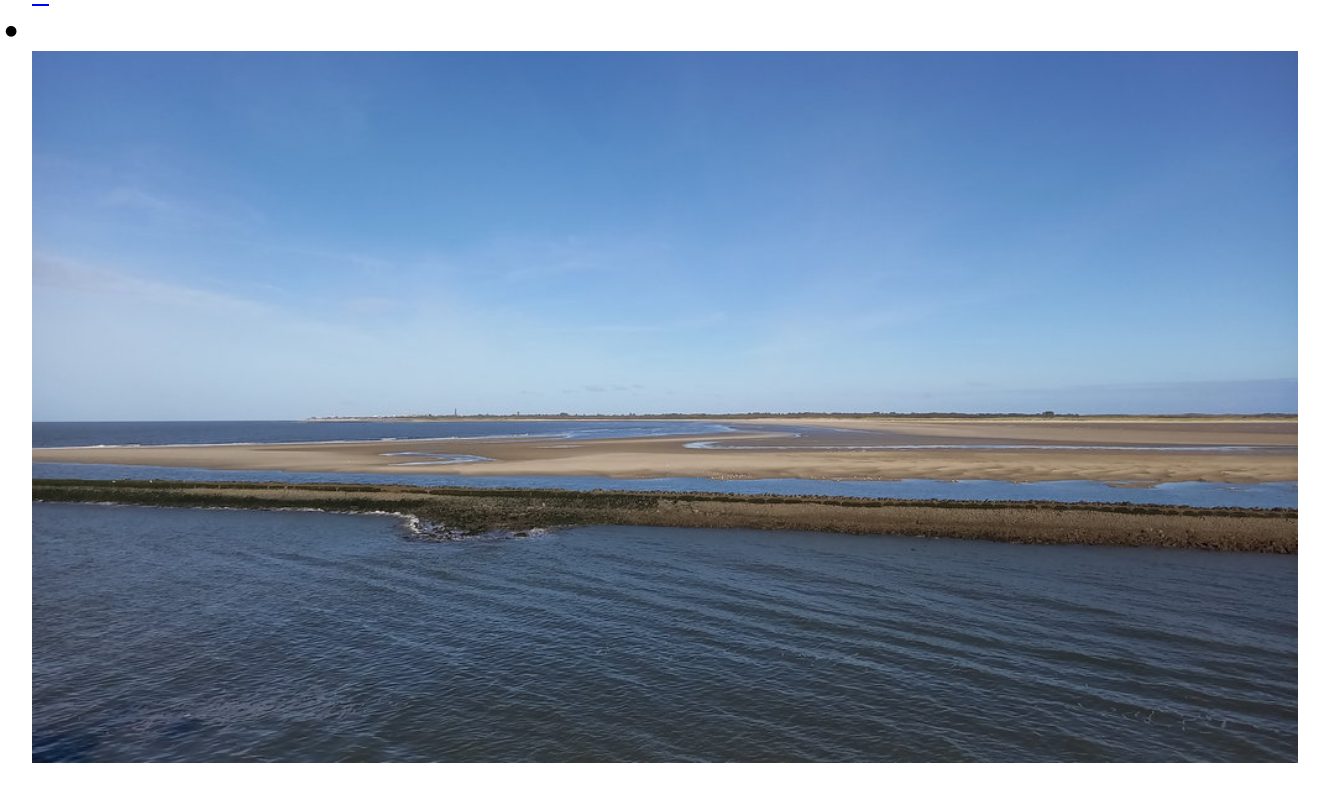

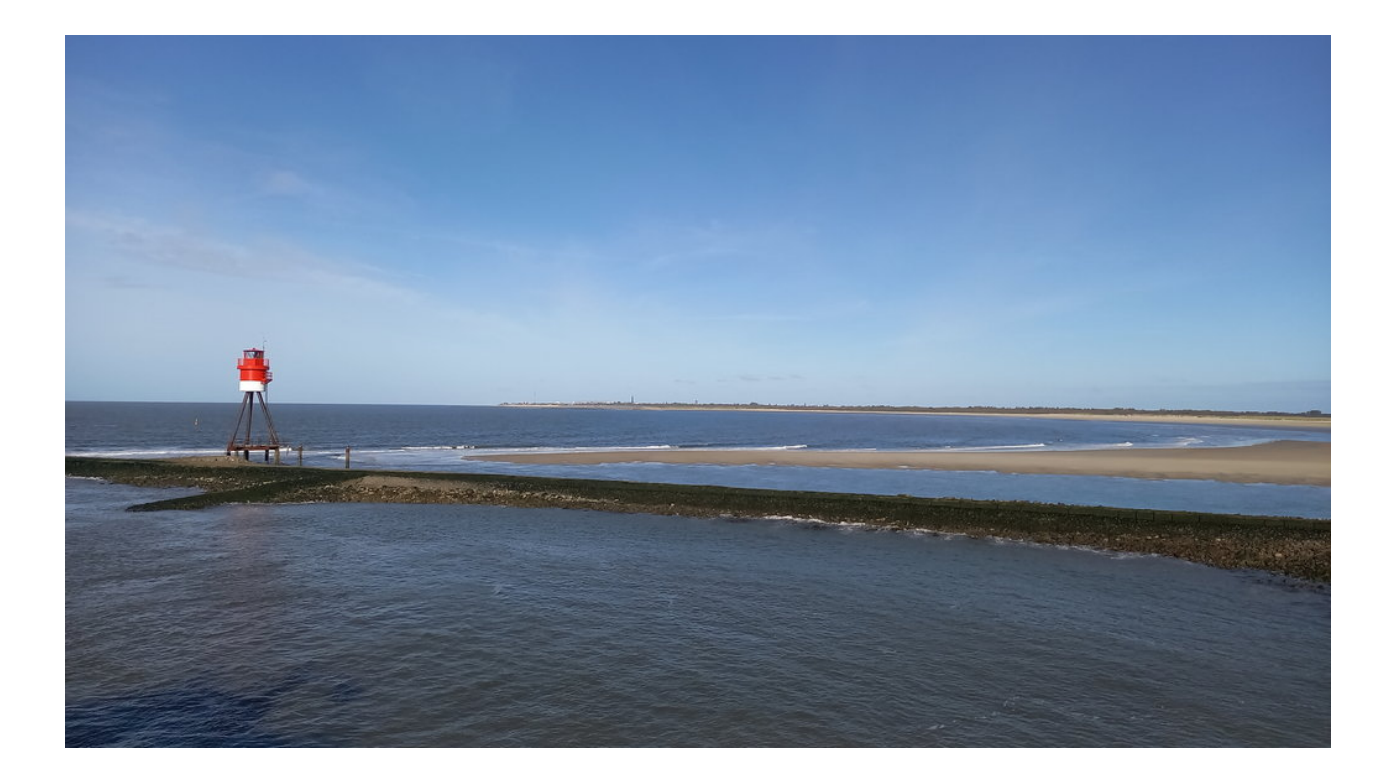

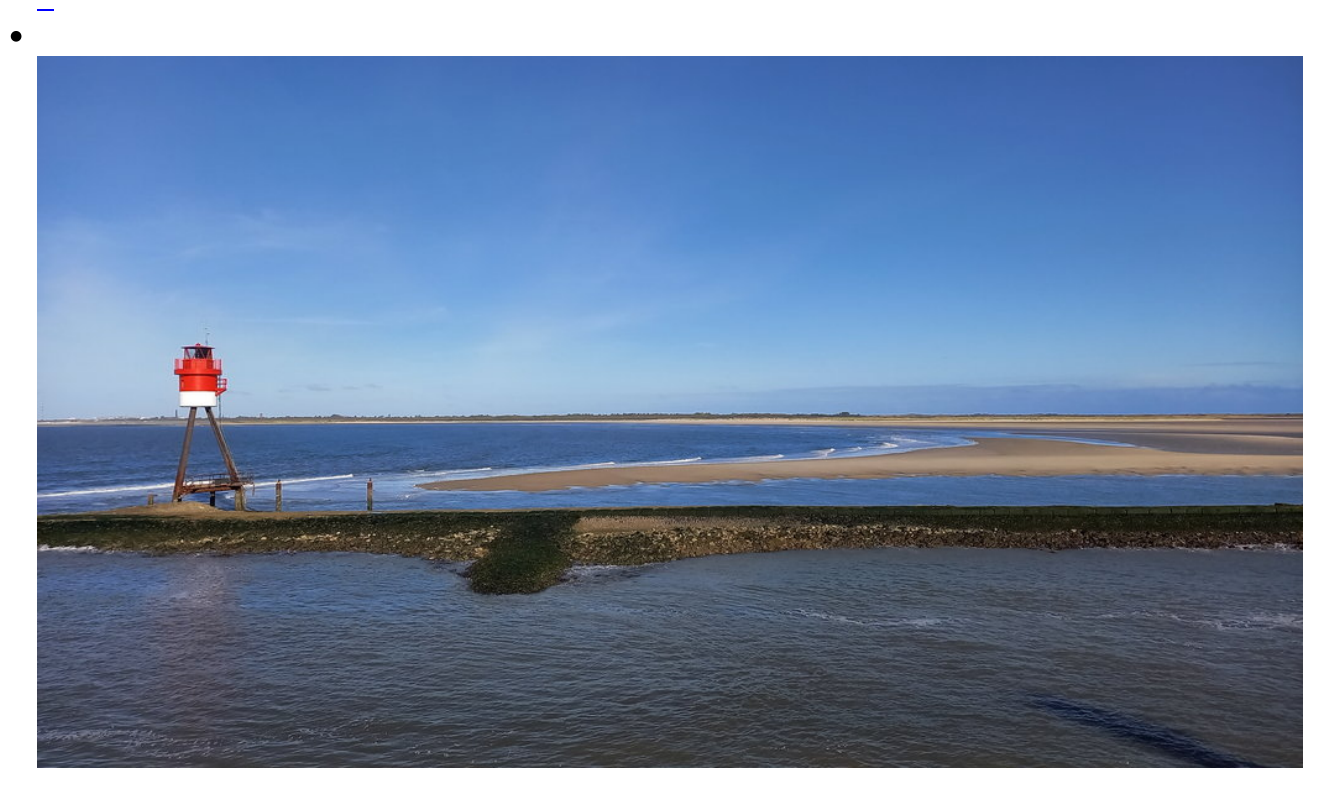

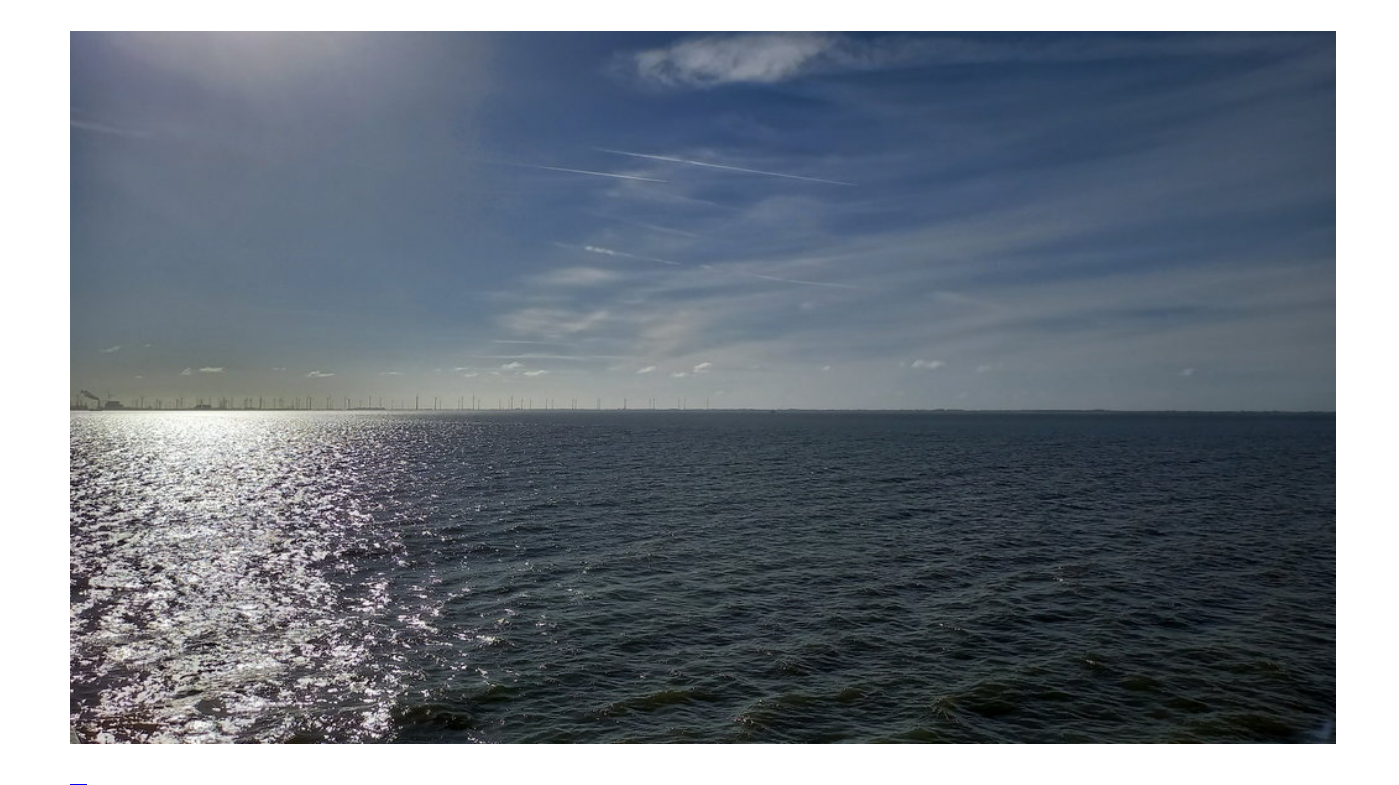

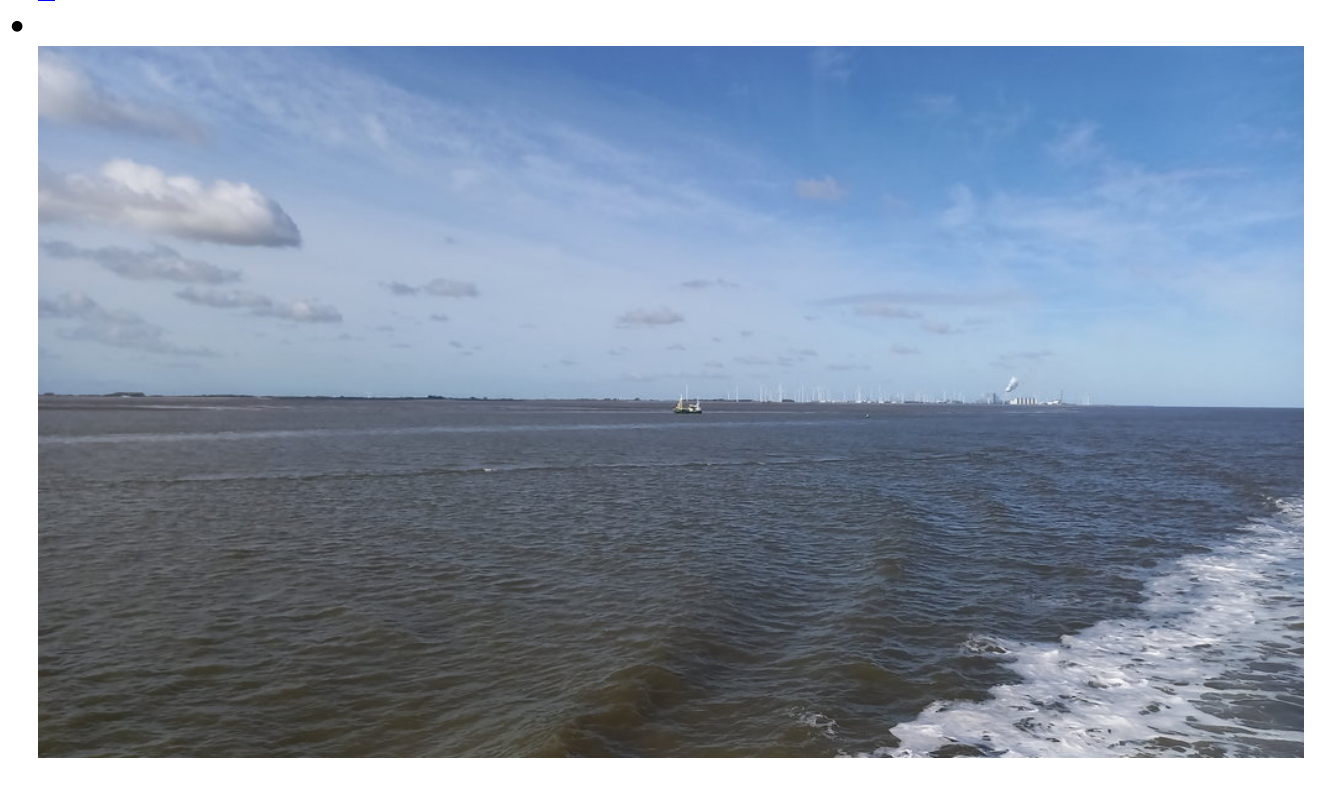

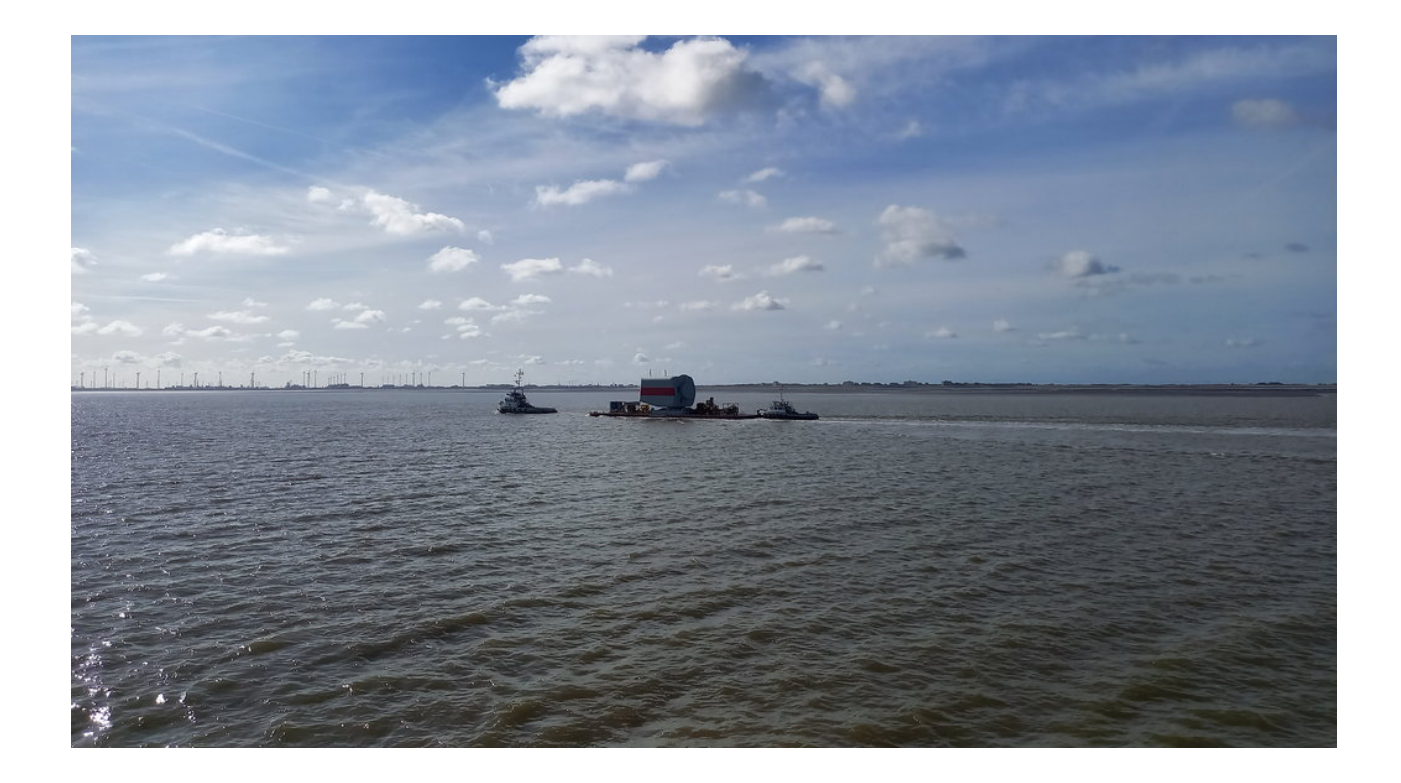

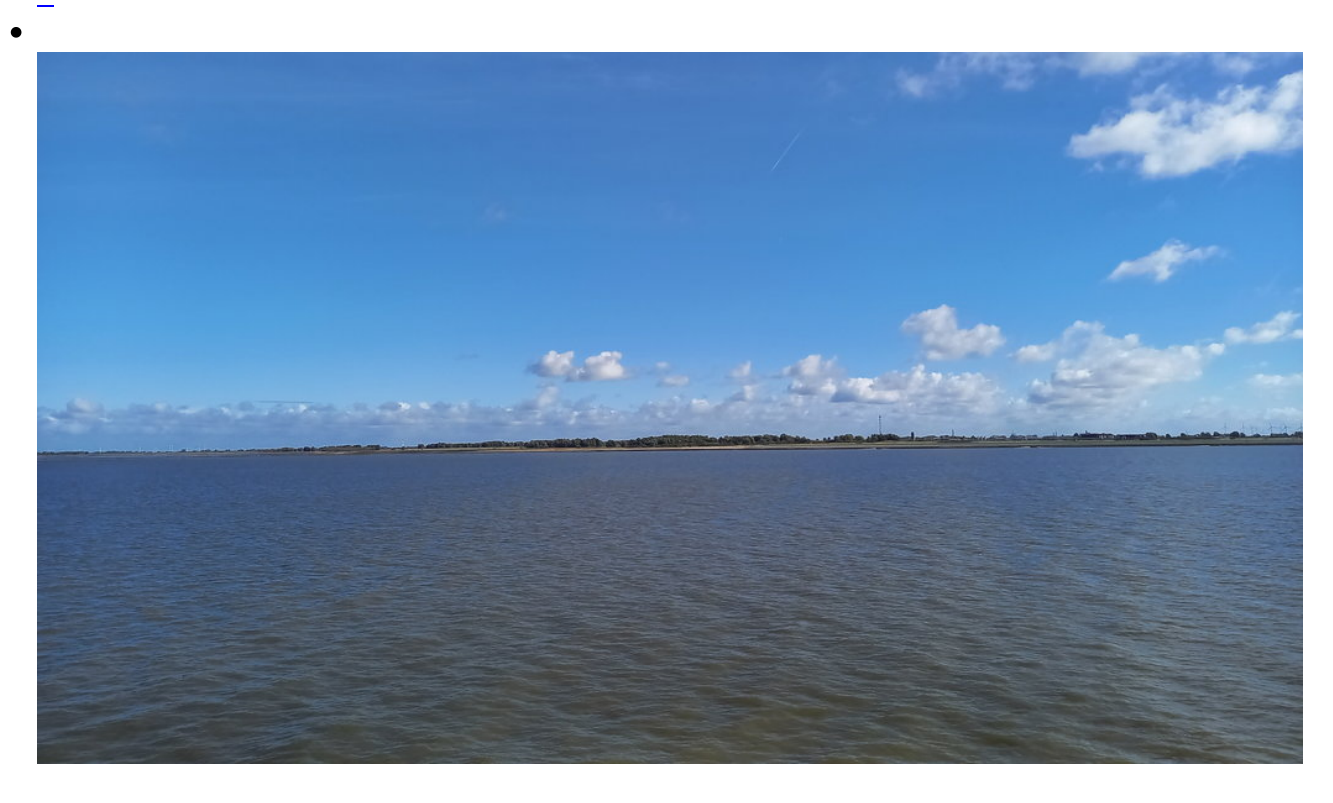

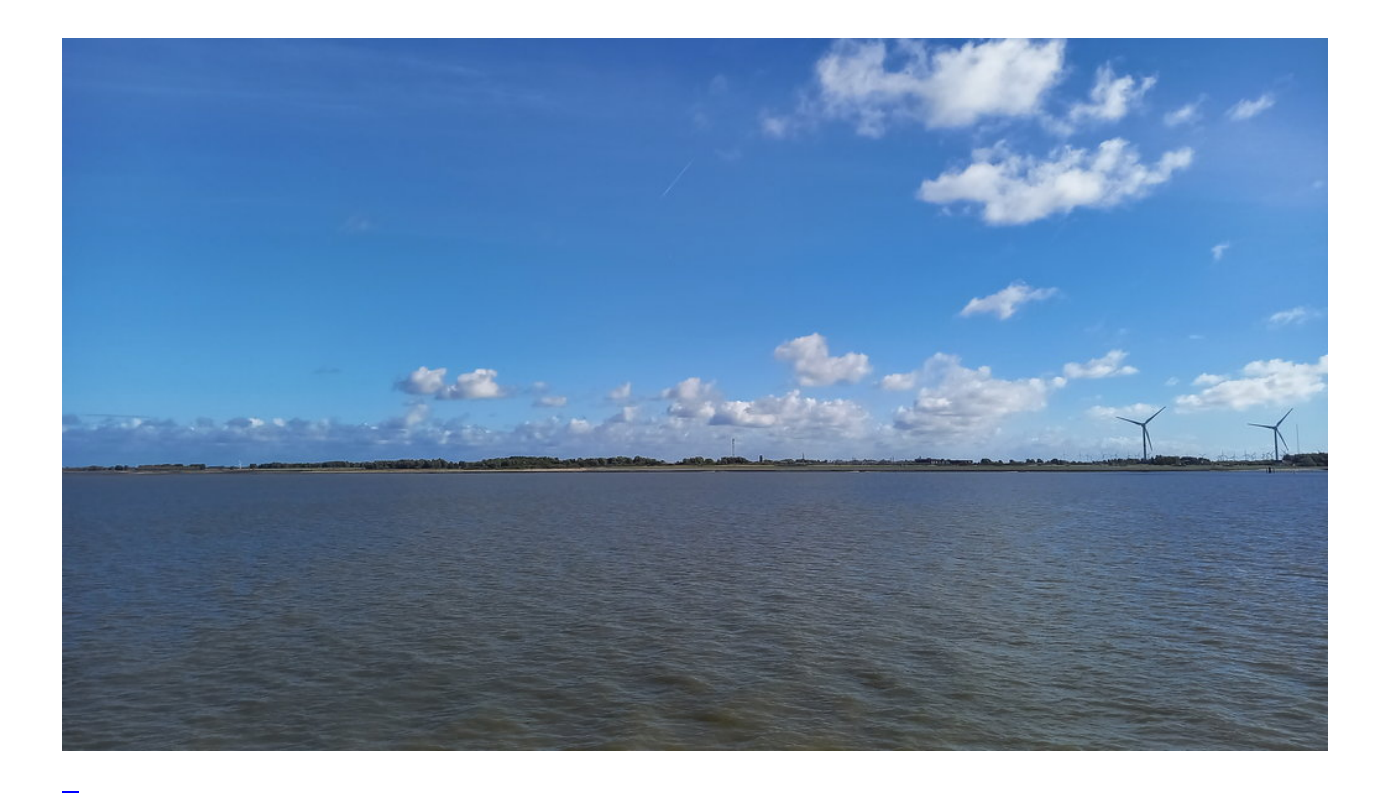

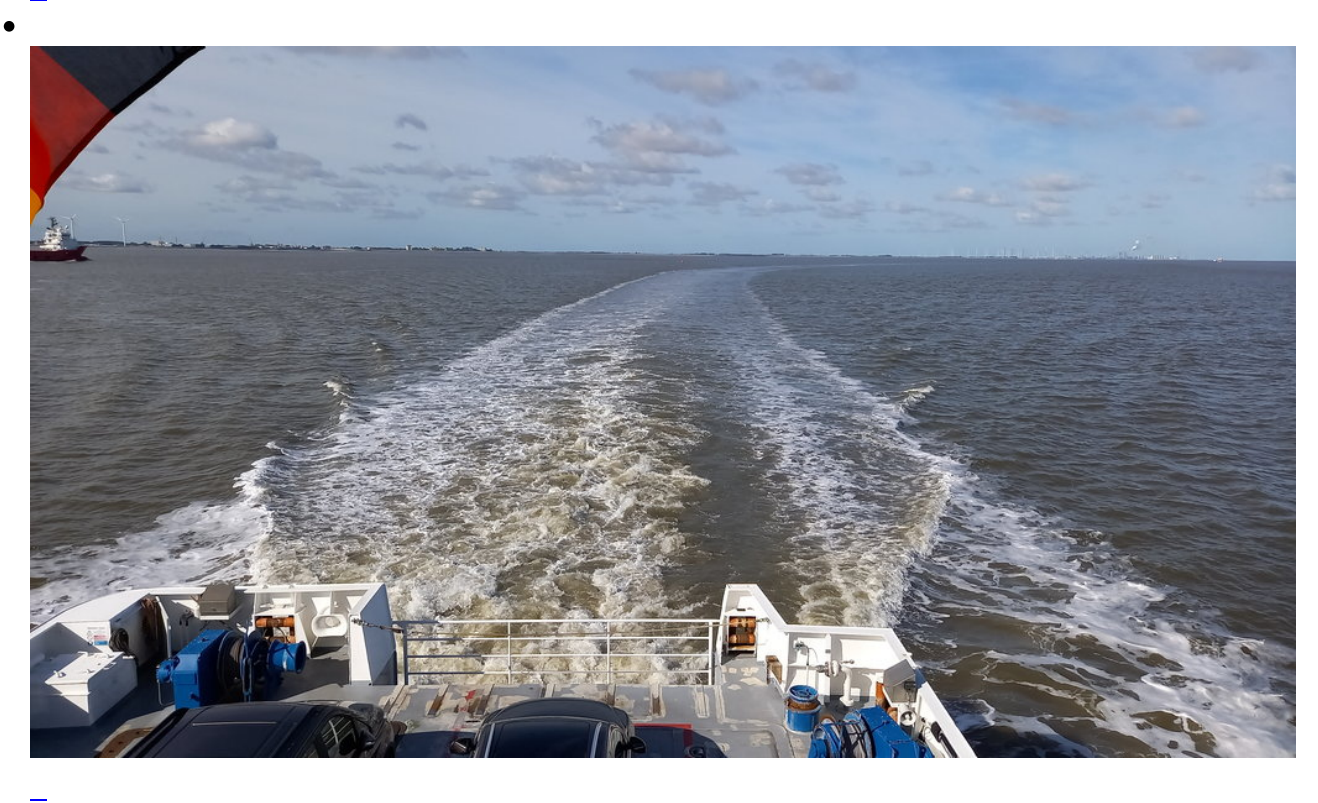

Seite 5 von 5

- **[Anfang](https://bergerjoerg.de/alben/2022-borkum.html?)**
- [Zurück](https://bergerjoerg.de/alben/2022-borkum.html?page_g1239=4)
- [1](https://bergerjoerg.de/alben/2022-borkum.html?)
- [2](https://bergerjoerg.de/alben/2022-borkum.html?page_g1239=2)
- [3](https://bergerjoerg.de/alben/2022-borkum.html?page_g1239=3)
- [4](https://bergerjoerg.de/alben/2022-borkum.html?page_g1239=4)
- **5**